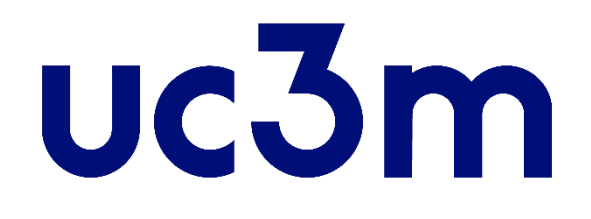

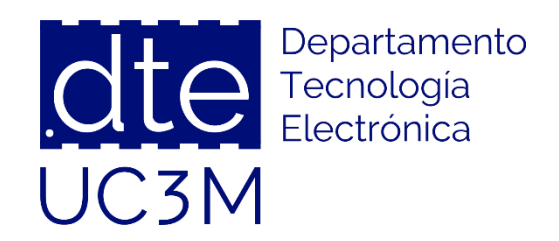

# **Tema 11: Comunicación Serie Asíncrona (USART)**

#### **Sistemas Digitales Basados en Microprocesadores**

Universidad Carlos III de Madrid

Dpto. Tecnología Electrónica

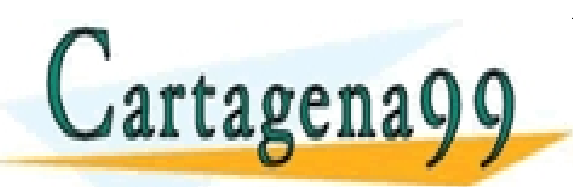

CLASES PARTICULARES, TUTORÍAS TÉCNICAS ONLINE LLAMA O ENVÍA WHATSAPP: 689 45 44 70 - - -

ONLINE PRIVATE LESSONS FOR SCIENCE STUDENTS CALL OR WHATSAPP:689 45 44 70

**SOBBLIGLEY DE SOVICIOS DE LA SOGGDO DE LA INDUMARQIDADE COMEICIÓ ELECTRONICO, DE 11 DE JUIIO DE 2002.<br>Huación contenida en el UNUMENTO estileira UTEMPLO DE LO derechos de un tercero háganosio saber y será retirada úl Sánc O NGC riagonácio com no se hace responsable de la información contenida en el presente documento en virtud al<br>Articulo I G b de la Ley de Servicios de la Sociedad de la Información y de Comercio Electrónico, de 11 de juli** 

# **Índice**

- 1 Conceptos Generales
	- o Comunicaciones Serie
	- o Comunicación Serie Asíncrona
- 2 Arquitectura, Configuración y Uso
- 3 ¿Cómo utilizar y probar la USART?
- 4 Ejemplos
	- o ¿Cómo utilizar la comunicación serie y cómo probarla?
	- o Tx por Espera Activa
	- o Rx y Tx por Espera Activa
	- $\circ$  Rx por IRQ y Tx por Espera Activa
- 5 Ejercicios Propuestos
- 6 Uso de la USART a nivel de Registros:
	- o Registros de Control
	- o Registros de Datos

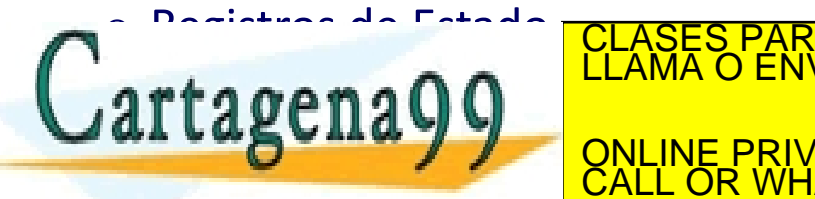

CULARES, TUTORIAS TECNICAS ONLINE<br>LWHATSAPP: 689 45 44 70 - - - ONLINE PRIVATE LESSONS FOR SCIENCE STUDENTS CALL OR WHATSAPP:689 45 44 70

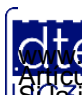

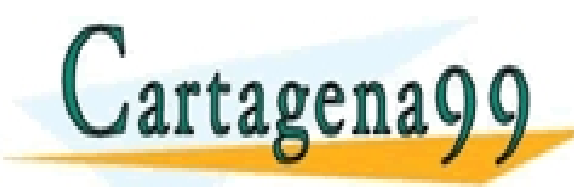

TICULARES, TUTORÍAS TÉCNICAS ONLINE<br>′IA WHATSAPP: 689 45 44 70 - - - ONLINE PRIVATE LESSONS FOR SCIENCE STUDENTS CALL OR WHATSAPP:689 45 44 70

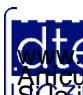

http://dte.uc3m.es

**SOBBE Ia Lav de Servicios de la Sogedad de la Información de** Comerció Electrónico, de 11 de julio de 2002.<br>Hilación contenida en el documento estileira d'estora bienes o derechos de un tercero háganosio saber y será reti **O NGC riagonácio com no se hace responsable de la información contenida en el presente documento en virtud al<br>Articulo I G b de la Ley de Servicios de la Sociedad de la Información y de Comercio Electrónico, de 11 de juli** 

- ¿Cuándo necesitamos interfaces de comunicación?
- ¿Por qué no es suficiente con la interfaz GPIO o la interfaz ADC/DAC?

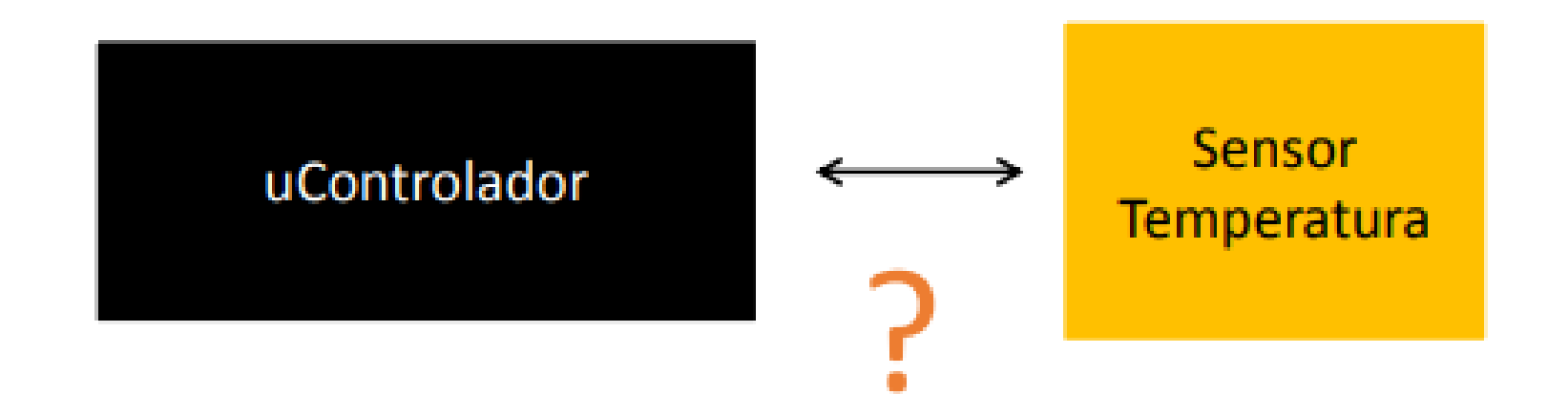

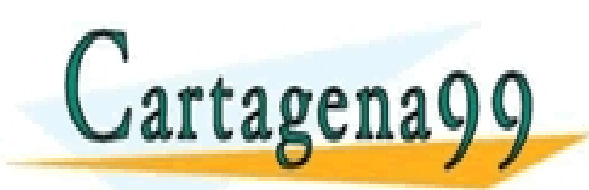

CULARES, TUTORÍAS TÉCNICAS ONLINE<br>LWHATSAPP: 689 45 44 70 - - - ONLINE PRIVATE LESSONS FOR SCIENCE STUDENTS CALL OR WHATSAPP:689 45 44 70

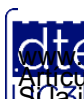

- Hay posibilidad de comunicación serie y comunicación paralelo
- ¿Por qué la mayoría de las interfaces de comunicación son serie y no paralelo?

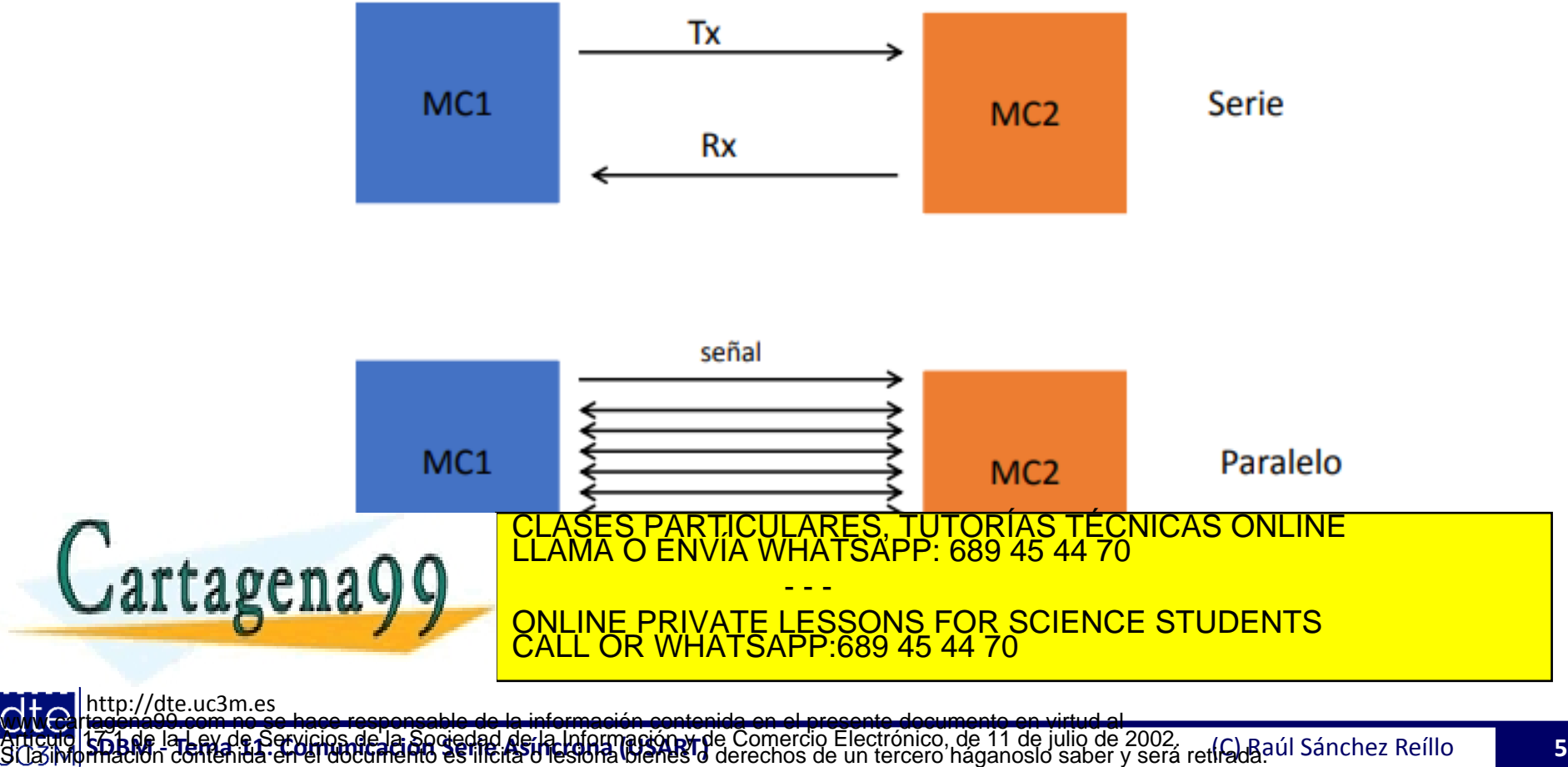

- En la comunicación serie se trata de transmitir la información bit a bit:
	- o Se divide la información en palabras
	- o Cada palabra se transmite bit a bit
- Hay que buscar métodos y puntos de sincronismo
	- o Para indicar la existencia de cada bit
	- o Para indicar el inicio de una palabra
- Atendiendo al sincronismo de bit, se tendrá:
	- o **Comunicación Síncrona:** cuando una señal de reloj indique la validez del bit transmitido
	- o **Comunicación Asíncrona:** cuando no existe dicha señal de reloj, por lo que la temporización de emisor y receptor se realiza por medios  $i<sub>n</sub>$ CLASES PARTICULARES, TUTORÍAS TÉCNICAS ONLINE LLAMA O ENVÍA WHATSAPP: 689 45 44 70 - - - <u>VATE LESSONS FOR SCIENCE STUDENTS</u>

:ttp://dte.uc3m.e

CALL OR WHATSAPP:689 45 44 70

### **Conceptos Generales: Terminología**

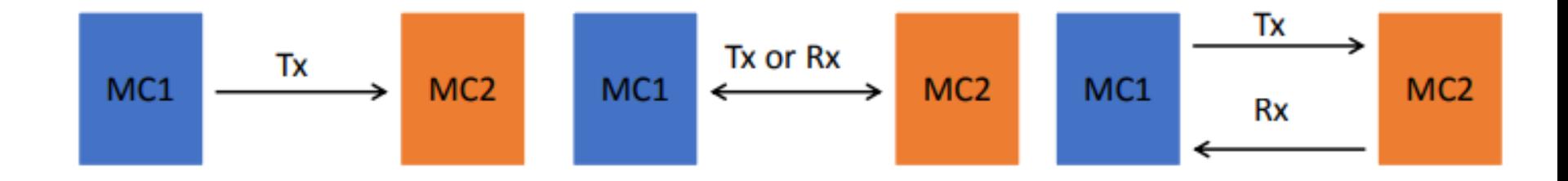

**Simplex mode** 

La transmisión solo es posible en una dirección.

**Half-duplex mode** 

Se puede enviar y recibir información pero no simultáneamente.

**Full-duplex mode** 

Se puede enviar y recibir datos simultánamente.

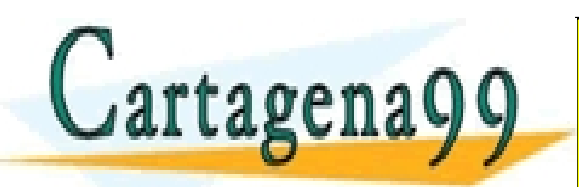

CULARES, TUTORÍAS TÉCNICAS ONLINE<br>LWHATSAPP: 689 45 44 70 - - - ONLINE PRIVATE LESSONS FOR SCIENCE STUDENTS CALL OR WHATSAPP:689 45 44 70

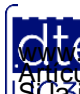

- La comunicación asíncrona se realiza de la siguiente manera:
	- o En estado de reposo, la línea de transferencia de datos tiene que estar a nivel alto
	- o El inicio de la transmisión de un carácter se indica poniendo, *durante el tiempo de 1 bit*, la línea a 0V (**bit de arranque**)
	- o Se transmiten uno por uno cada uno de los bits de la palabra. Se mantiene el valor de cada bit durante el *tiempo de 1 bit*.
		- Se transmite primero el bit menos significativo del carácter
		- Si el bit es un '1' se colocan 5V en la línea, si es un '0' se pone la línea a 0V

o Después del último bit del carácter, se pone la línea a 5V, para indicar el final del carácter (**bit de parada**) durante el tiempo de 1 bit

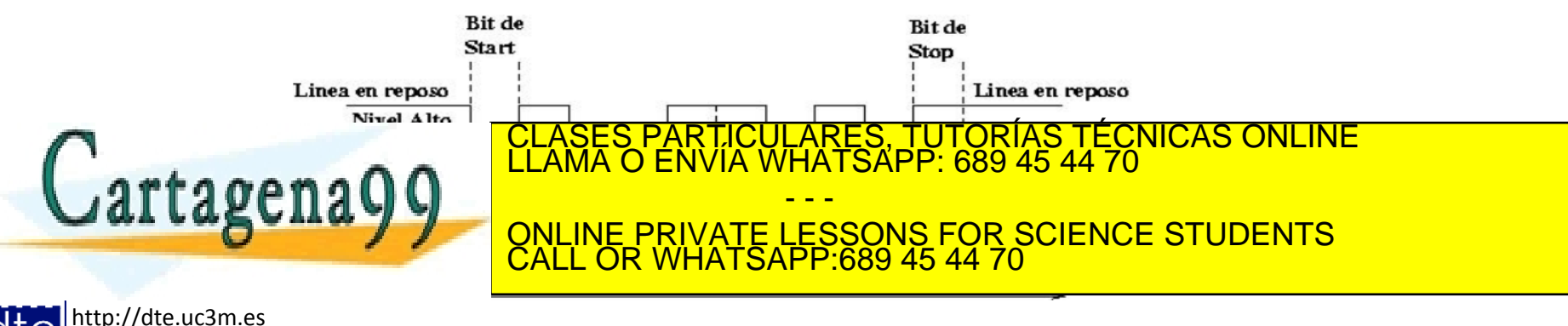

www.cartagena99.com no se hace responsable de la información contenida en el presente documento en virtud al

Articulo 1766 de la Ley de Servicios de la Sociedad de la Información rele Comercio Electrónico, de 11 de julio de 2002.<br>S La imprimación contenida en el documento es litera o lesiona bienes o derechos de un tercero hágano

- Esta forma de comunicación está regida por la selección previa y común (entre receptor y transmisor) de una serie de parámetros: o Velocidad de transmisión
	- Los baudios a los que se transmite (9600, 19200, 33600, etc.)
	- Esto determina el tiempo de bit: 9600bps  $\rightarrow t_{\text{bit}} = 0.1$ ms
	- o Longitud del carácter
		- Número de bits por carácter
		- Típicamente suelen ser 7 u 8 (últimamente siempre 8)
	- o Tipo de Paridad (par / impar / ninguna)
		- Se trata de un bit que se añade al final del carácter para que se cumpla que en todo carácter transmitido, el número de 1s es un número par o impar (dependiendo de la paridad escogida)
	- Sila paridad os "ninguna" entonces no se transmite ese bit  $\arctan 9$ ena $\Omega$ o  $\Gamma$ <sup>ELAMA O ENVIA WHATSAPP.co</sup> CLASES PARTICULARES, TUTORÍAS TÉCNICAS ONLINE LLAMA O ENVÍA WHATSAPP: 689 45 44 70 - - - ONLINE PRIVATE LESSONS FOR SCIENCE STUDENTS CALL OR WHATSAPP:689 45 44 70

- La comunicación serie asíncrona se suele especificar con expresiones del tipo: 9600,8,N,1
	- o 9600bps
	- o 8 bits de datos
	- $\circ$  N = sin paridad (E paridad par / O paridad impar)
	- o 1 bit de parada
- Además hay que tener en cuenta que la comunicación serie está pensada para transmitir información a distancia
	- $\circ$  Si los bits se envían en TTL (OV 3V) se atenuarán en la línea y no llegarán al destino si el cable es largo
	- o Por tanto se utilizan transductores que convierten a otra señal eléctrica
		- RS-232: los 1s se convierten a una tensión negativa entre -5 y -15V, mientras que los 0s se convierten a una tensión positiva entre +5 y +15V. La conversión la hace un chip (p. ej. MAX232)
		- RS-485: se transmite mediante tensiones diferenciales, sobrepasando una distancia máxima de 1km
		- Etc.

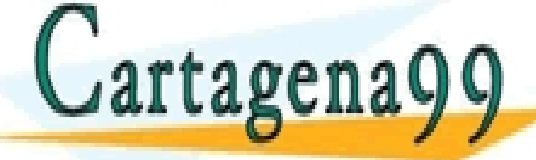

RTICULARES, TUTORÍAS TÉCNICAS ONLINE<br>NVÍA WHATSAPP: 689 45 44 70

- - - ONLINE PRIVATE LESSONS FOR SCIENCE STUDENTS CALL OR WHATSAPP:689 45 44 70

http://dte.uc3m.es

- La comunicación serie asíncrona suele ser *full-duplex*, ya que se contempla una línea de Tx y otra de Rx
	- o En concreto, se utiliza frecuentemente la conexión **null-modem** (o módem nulo):
		- Tx del dispositivo 1 conectado al Rx del dispositivo 2
		- Rx del dispositivo 1 conectado al Tx del dispositivo 2
		- Una señal de GND común a los dos dispositivos
	- o Aunque se pueden hacer conexiones más complejas, con control de flujo hardware
		- Hay un conjunto de señales (DCE, RTS, DTE, etc.) que se utilizaban antiguamente para poner en contacto los dos dispositivos, al estilo de una comunicación telefónica
		- A día de hoy casi nunca se utiliza. Se plantean o controles de flujo software (Xon – Xoff), o directamente (lo más habitual) sin **ningún**

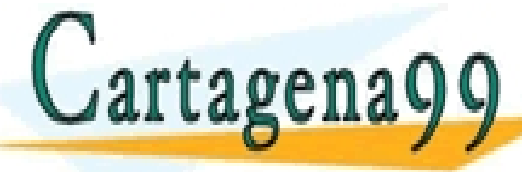

**CLASES PARTICULARES, TUTORÍAS TÉCNICAS ONLINE LLAMA O ENVÍA WHATSAPP: 689 45 44 70** 

- - - ONLINE PRIVATE LESSONS FOR SCIENCE STUDENTS CALL OR WHATSAPP:689 45 44 70

 $9-{\rm NC}$ 

-RI

9 N.C

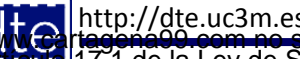

#### **2 - Arquitectura, Configuración y Uso**

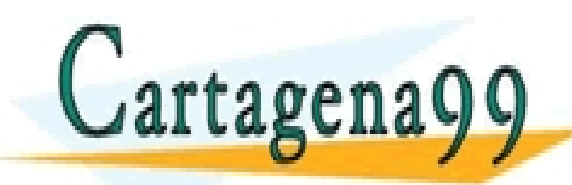

TICULARES, TUTORÍAS TÉCNICAS ONLINE<br>/IA WHATSAPP: 689 45 44 70 - - - ONLINE PRIVATE LESSONS FOR SCIENCE STUDENTS CALL OR WHATSAPP:689 45 44 70

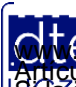

http://dte.uc3m.es

**SOBBLIGLEY DE DOMICIÓS DE LA SOGGDO DE LA INTOLTACIÓN DE COMERCIÓ ELECTRONICO, DE 11 DE JUIIO DE 2002.<br>Hilación contenida en el documento estileira u lesona bienes o derechos de un tercero háganosio saber y será retirada O NGC riagonácio com no se hace responsable de la información contenida en el presente documento en virtud al<br>Articulo I G b de la Ley de Servicios de la Sociedad de la Información y de Comercio Electrónico, de 11 de juli** 

## **Arquitectura**

- La USART del STM32L152RB tiene las siguientes características principales:
	- o Comunicación síncrona (que no se va a utilizar)
	- o Comunicación asíncrona full duplex
	- o Formato de codificación estándar NRZ
	- o Generador programable de tasas de comunicación (baudrate)
		- Común a recepción y transmisión
		- Puede llegar a 4Mbps -> En los programas usaremos 9600 bps
	- o Tamaño de datos programable (8 o 9 bits) -> En los programas usaremos 8 bits
	- $\circ$  Número de bits de parada configurables (1 o 2) -> En los programas usaremos 1 bit
	- o Codificador IrDA
	- o Capacidad de emulación de comunicación con tarjetas inteligentes (ISO/IEC 7816-3)
	- o Habilitación independiente para recepción y transmisión

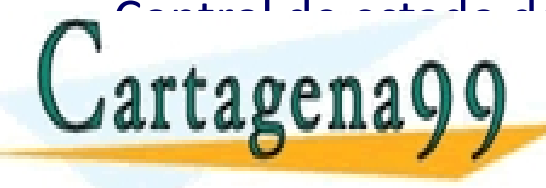

O Control de estado de <mark>CLÁSES PARTICULARES</mark>  $\mu$ artagena $\Omega$  $\Omega$   $\Gamma$  Englisher what same to see the particle particle particle particle particle particle particle particle particle particle particle particle particle particle particle particle particle particle pa CLASES PARTICULARES, TUTORÍAS TÉCNICAS ONLINE LLAMA O ENVÍA WHATSAPP: 689 45 44 70 - - -

<u>E PRIVATE LESSONS FOR SCIENCE STUDENTS</u> **HATSAPP:689 45 44** 

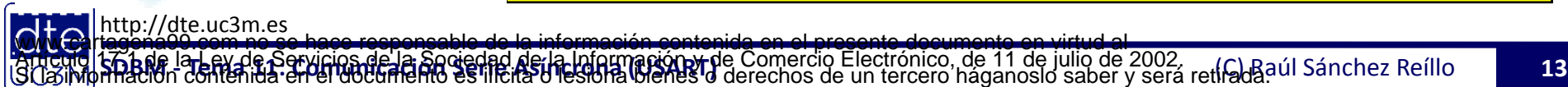

## **Configuración en CUBE**

• Se configuran los pines (PB6 y PB7) como funcionalidad USART (USART1\_TX y USART1\_RX)

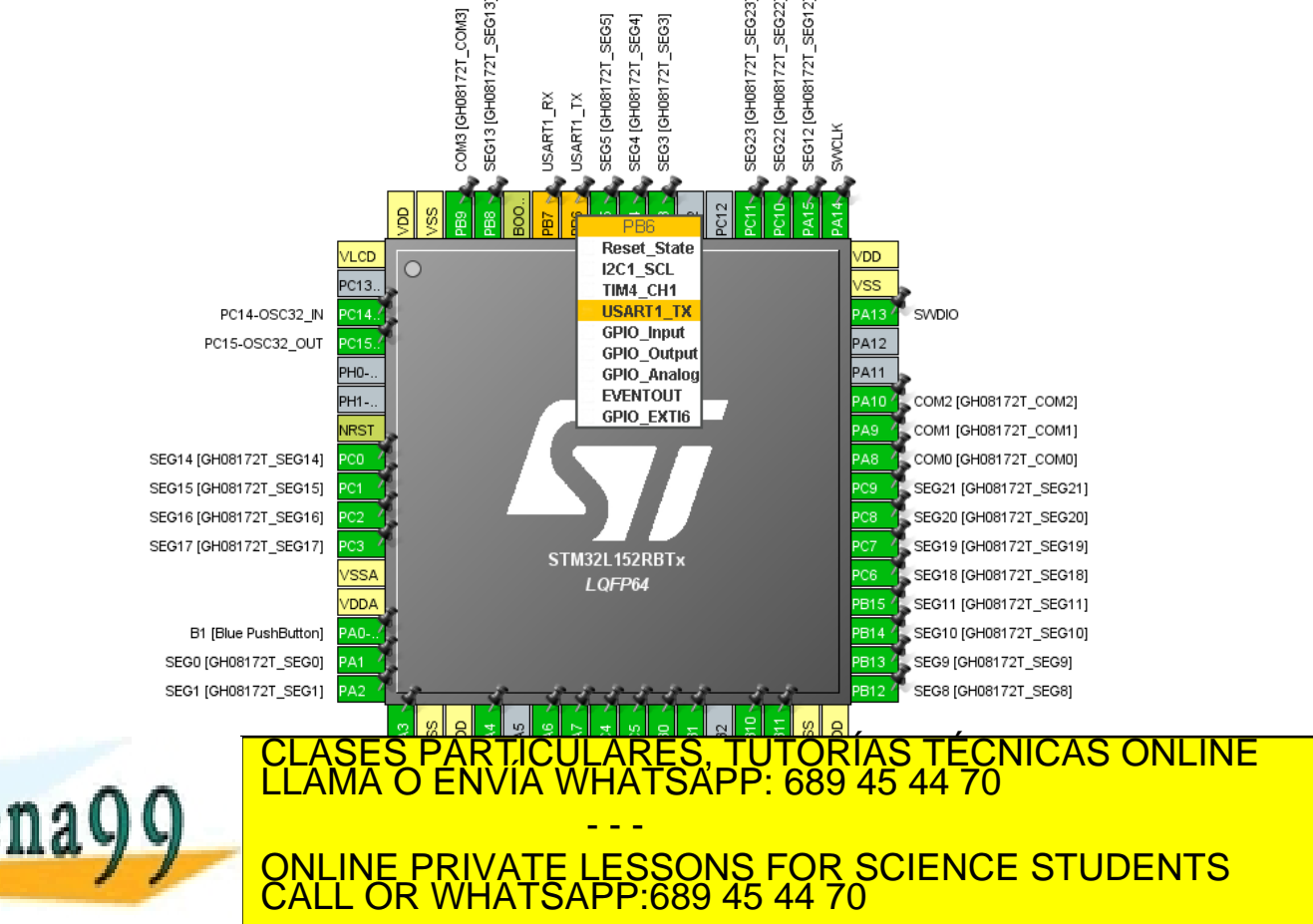

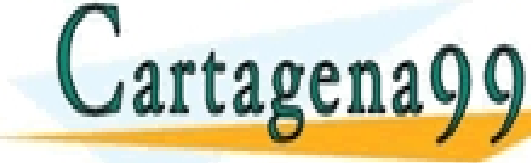

http://dte.uc3m.es

훉 င္ဆ 롲

**SOBBLIGLEY DE DOMICIÓS DE LA SOGGDO DE LA INTOLTACIÓN DE COMERCIÓ ELECTRONICO, DE 11 DE JUIIO DE 2002.<br>Hilación contenida en el documento estileira u lesona bienes o derechos de un tercero háganosio saber y será retirada O NGC riagonácio com no se hace responsable de la información contenida en el presente documento en virtud al<br>Articulo I G b de la Ley de Servicios de la Sociedad de la Información y de Comercio Electrónico, de 11 de juli** 

# **Configuración en CUBE**

- Configure la USART en modo Asíncrono
- Deshabilite el control de flujo hardware (disable)
- Seleccione lo que hay en la imagen (para los ejemplos):
	- o Baud Rate: 9800
	- o Número de bits de datos: 8
	- o Paridad: None
	- o Bits de parada: 1
- Decida si va a comunicar en un sentido o en ambos. Para los ejemplos se puede poner ambos, aunque luego se use sólo un sentido (por comodidad)

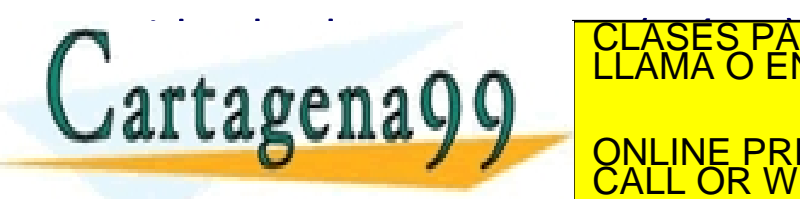

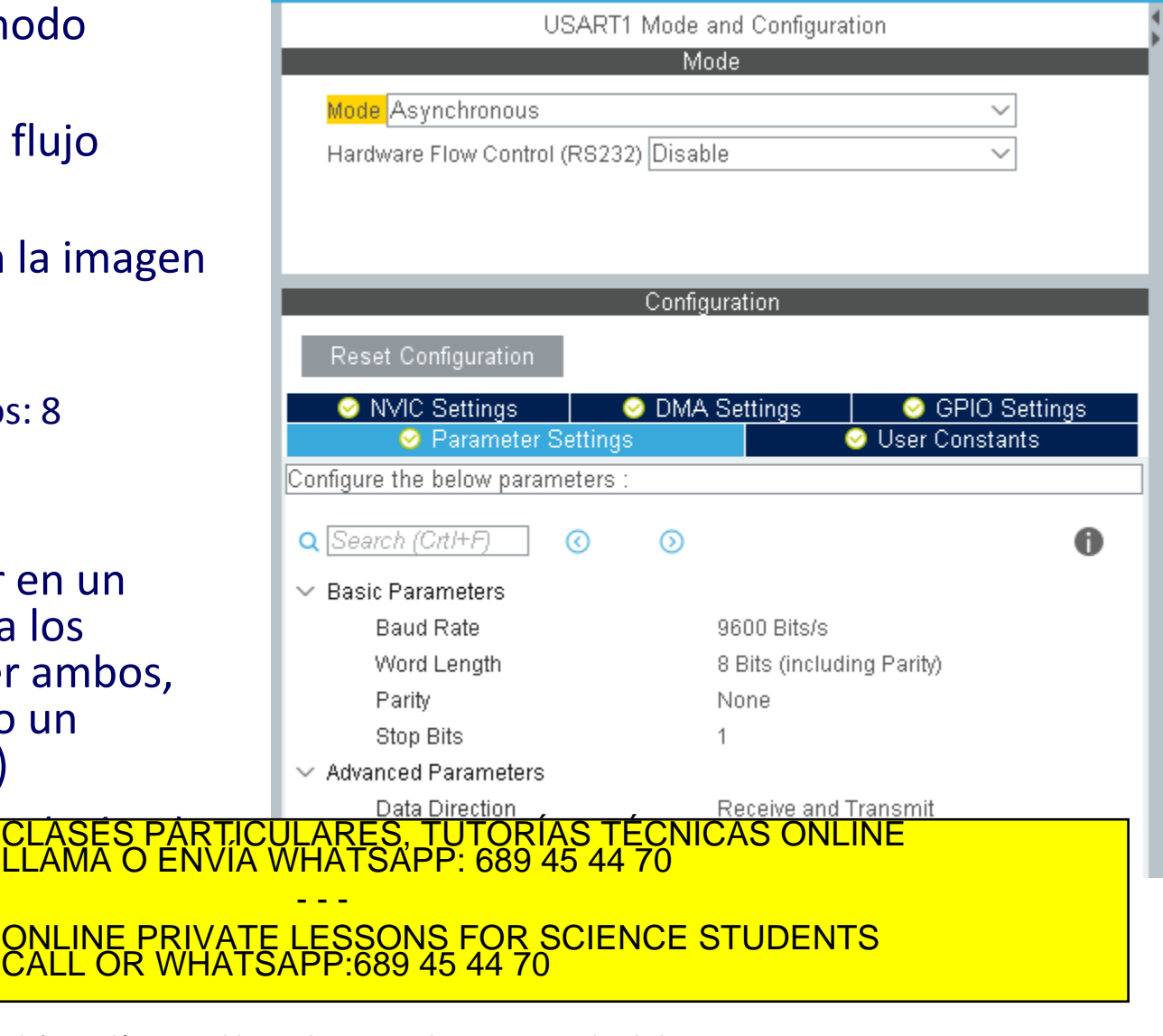

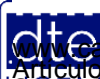

## Uso de la USART en µVision

#### **Por Espera Activa**

- Inicialización:
	- o **HAL\_UART\_Init(h)**
- Transmisión:
	- o **HAL\_UART\_Transmit(h, b, s, t)**
- Recepción:
	- o **HAL\_UART\_Receive(h, b, s, t)**

#### **Por Interrupciones**

- Inicialización: o **HAL\_UART\_Init(h)**
- Transmisión:
	- o **HAL\_UART\_Transmit\_IT(h, b, s)**
	- o **HAL\_UART\_TxCpltCallback(h)**
- Recepción:
	- o **HAL\_UART\_Receive\_IT(h, b, s)** o **HAL\_UART\_RxCpltCallback(h)**
- Gestión de Errores:
	- o **HAL\_UART\_ErrorCallback(h)**

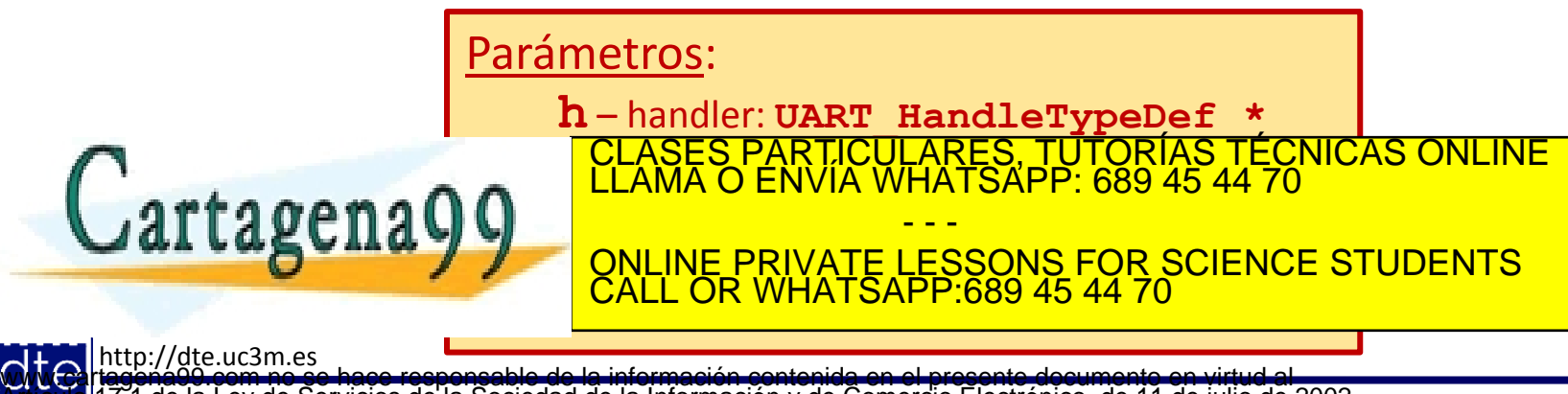

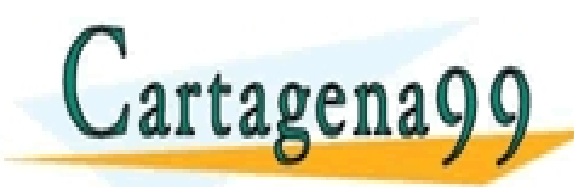

TICULARES, TUTORÍAS TÉCNICAS ONLINE<br>′IA WHATSAPP: 689 45 44 70 - - - ONLINE PRIVATE LESSONS FOR SCIENCE STUDENTS CALL OR WHATSAPP:689 45 44 70

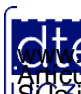

http://dte.uc3m.es

**SOBBLIGLEY DE DOMICIÓS DE LA SOGGDO DE LA INTOLTACIÓN DE COMEICIÓ ELECTRONICO, DE 11 DE JUIIO DE 2002.<br>Hilación contenida en el documento estileira u lesona bienes o derechos de un tercero háganosio saber y será retirada O NGC riagonácio com no se hace responsable de la información contenida en el presente documento en virtud al<br>Articulo I G b de la Ley de Servicios de la Sociedad de la Información y de Comercio Electrónico, de 11 de juli** 

- La mayoría de los ordenadores actuales no poseen puertos serie (COM), sino solamente puertos USB
- La opción más sencilla es utilizar un módulo de conversión TTL-USB
	- o Por ejemplo, módulos basados en el PL-2303 como el USB-STC-ISP de Prolific).

[https://www.amazon.es/s/ref=nb\\_sb\\_noss?\\_\\_mk\\_es\\_ES=%C3%85M%C3%8](https://www.amazon.es/s/ref=nb_sb_noss?__mk_es_ES=%C3%85M%C3%85%C5%BD%C3%95%C3%91&url=search-alias=aps&field-keywords=ttl-usb+converter+pl2303&rh=i:aps,k:ttl-usb+converter+pl2303) [5%C5%BD%C3%95%C3%91&url=search-alias%3Daps&field-keywords=ttl](https://www.amazon.es/s/ref=nb_sb_noss?__mk_es_ES=%C3%85M%C3%85%C5%BD%C3%95%C3%91&url=search-alias=aps&field-keywords=ttl-usb+converter+pl2303&rh=i:aps,k:ttl-usb+converter+pl2303)[usb+converter+pl2303&rh=i%3Aaps%2Ck%3Attl-usb+converter+pl2303](https://www.amazon.es/s/ref=nb_sb_noss?__mk_es_ES=%C3%85M%C3%85%C5%BD%C3%95%C3%91&url=search-alias=aps&field-keywords=ttl-usb+converter+pl2303&rh=i:aps,k:ttl-usb+converter+pl2303) )

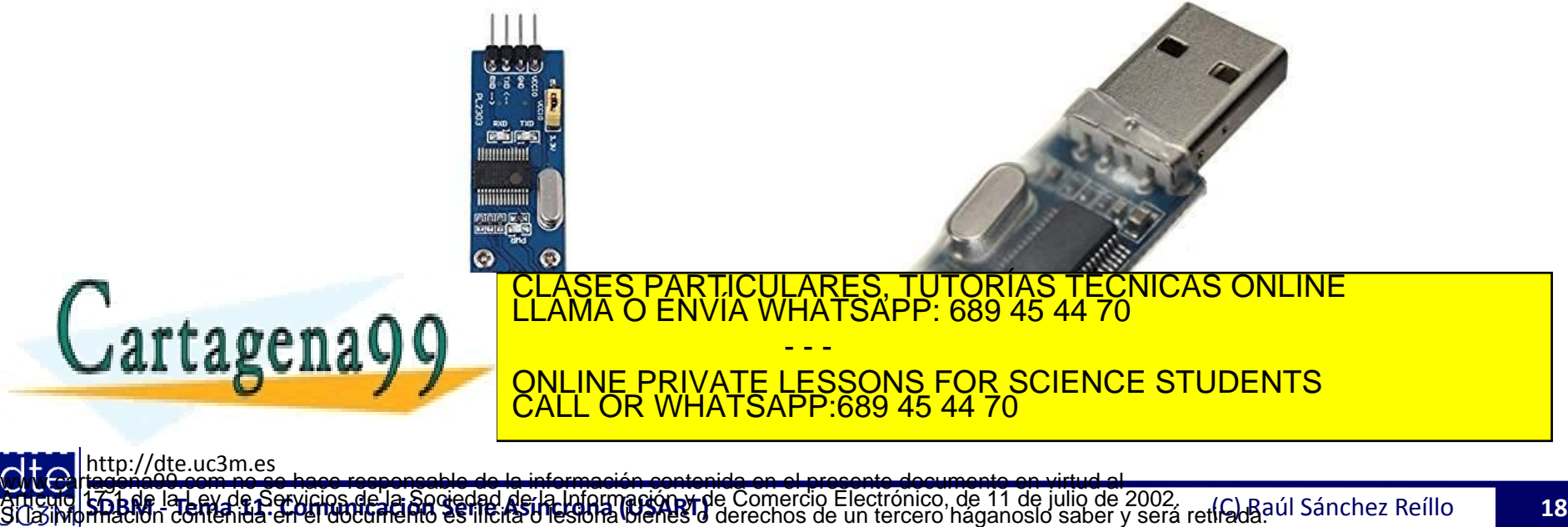

- En este caso, se conectan los pines de la USART al transductor TTL-USB
	- o Como la placa STM32L-Discovery tiene disponibles los pines PB6 y PB7, se hace la conexión como se indica en la figura

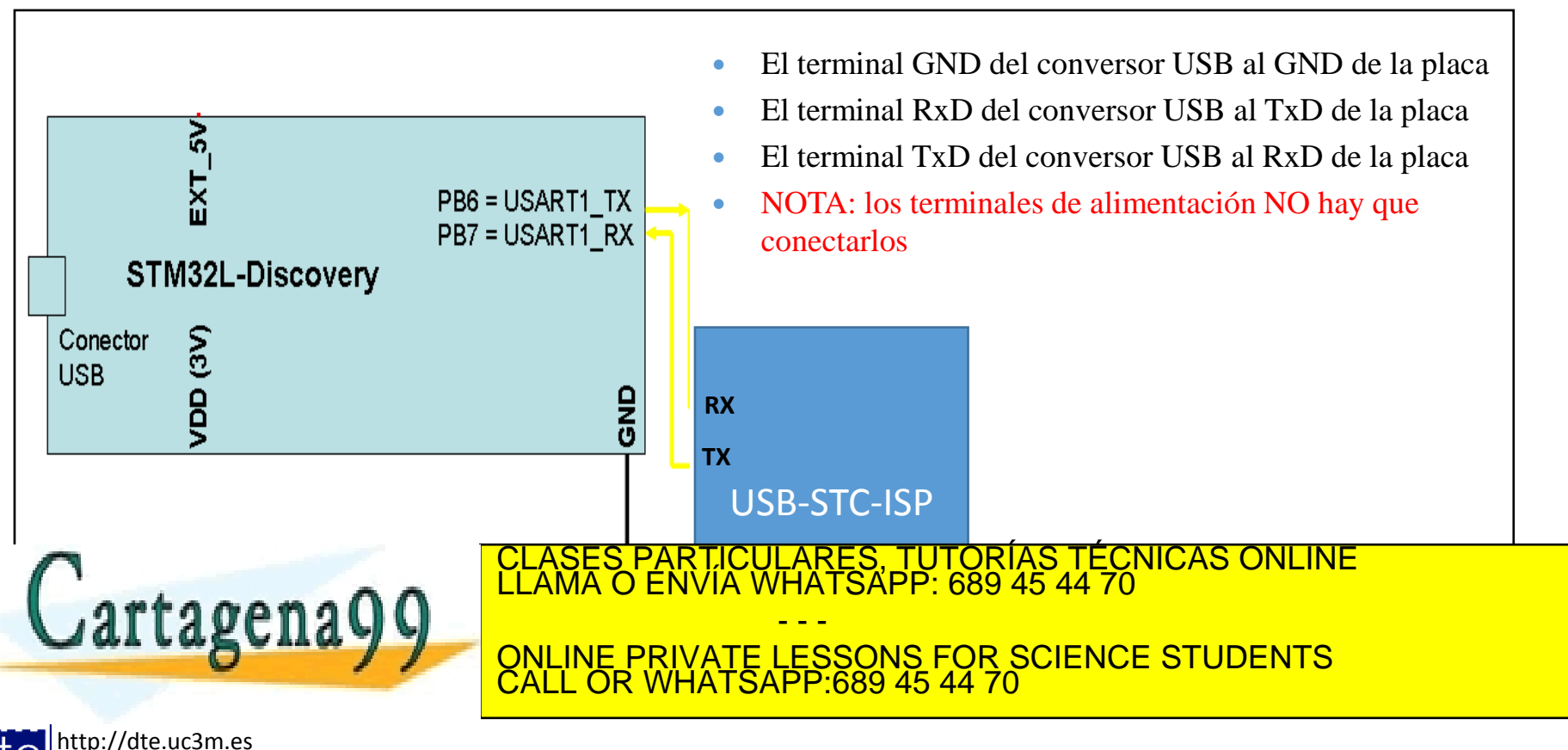

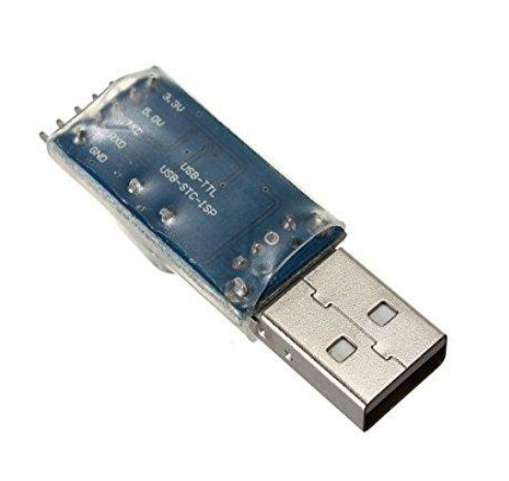

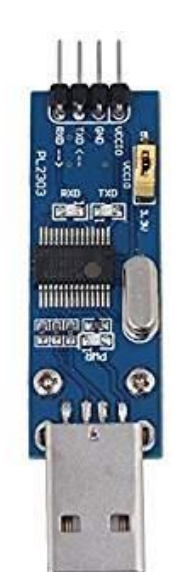

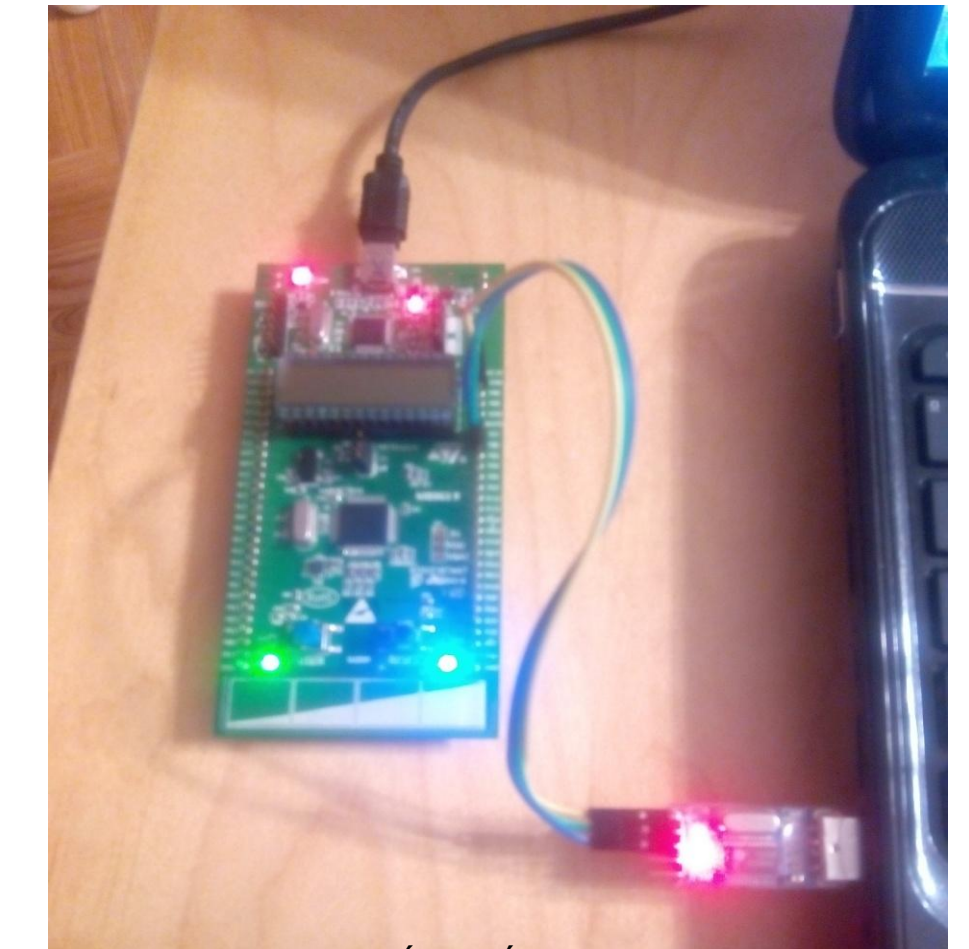

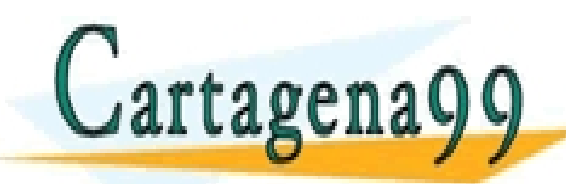

TICULARES, TUTORÍAS TÉCNICAS ONLINE<br>′IA WHATSAPP: 689 45 44 70 - - - ONLINE PRIVATE LESSONS FOR SCIENCE STUDENTS CALL OR WHATSAPP:689 45 44 70

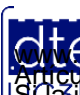

**SOBBI I3-EV DE SOVICIOS de la SOGGDO de la Información de** Comerció Electrónico, de 11 de julio de 2002.<br>Hilación contenida en el documento estileita u estola bienes o derechos de un tercero háganosio saber y será retirad **O NGC riagonácio com no se hace responsable de la información contenida en el presente documento en virtud al<br>Articulo I G b de la Ley de Servicios de la Sociedad de la Información y de Comercio Electrónico, de 11 de juli** 

- Además casos será necesario que se instalen unos drivers del conversor en el sistema operativo.
	- o En algunos casos dichos drivers se instalan automáticamente, en otros casos hay que buscar el driver en la red e instalarlo a mano.
	- o En Aula Global están los drivers para Windows, tanto en su versión de 32 bits como de 64-bits.
- El driver convierte la conexión USB en un puerto serie, y entonces puede ser utilizado por cualquier programa de conexión serie, como por ejemplo el Hyperterminal de Windows (que desde Windows 7 NO se proporciona directamente con el sistema operativo) o el Tera Term, que tambien está en Aula global o la siguiente dirección:<https://osdn.net/projects/ttssh2/releases/>

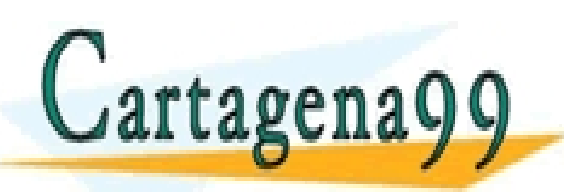

TICULARES, TUTORÍAS TÉCNICAS ONLINE<br>/IA WHATSAPP: 689 45 44 70 - - - ONLINE PRIVATE LESSONS FOR SCIENCE STUDENTS CALL OR WHATSAPP:689 45 44 70

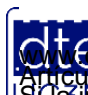

#### ¿Cómo utilizar y probar la USART?: Tera Term

- Para el caso del Tera Term, estos son los pasos para configurarlo una vez instalado y arrancado:
	- o Arranca el programa y en la ventana que aparece "New Connection", elige el puerto serie asociado al conversor
	- o Elije ahora "Setup -> Terminal" y activa la opción "Local Echo" para ver lo que escribes en el programa
	- o Elije ahora la opción "Setup -> Serial Port" y ajusta lo mostrado en la imagen
- A partir de ahora, lo que envía la placa lo verás en la pantalla del Tera Term
- Lo que escribas en la pantalla del Tera Term se enviará a la placa

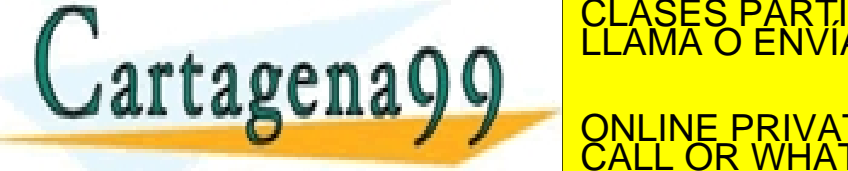

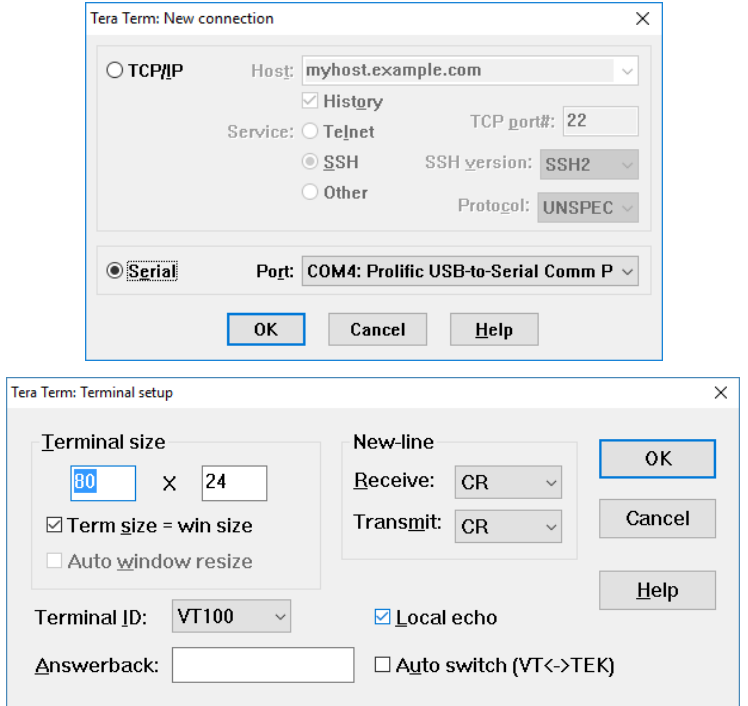

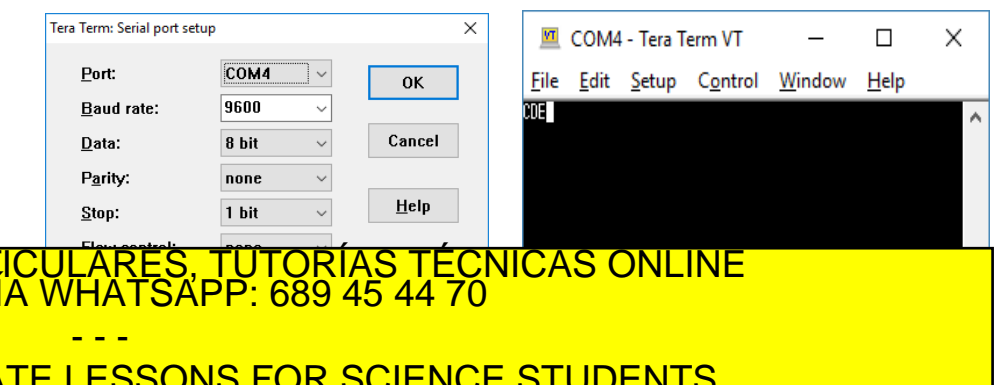

ONLINE PRIVATE LESSONS FOR SCIENCE STUDENTS CALL OR WHATSAPP:689 45 44 70

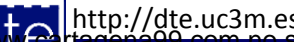

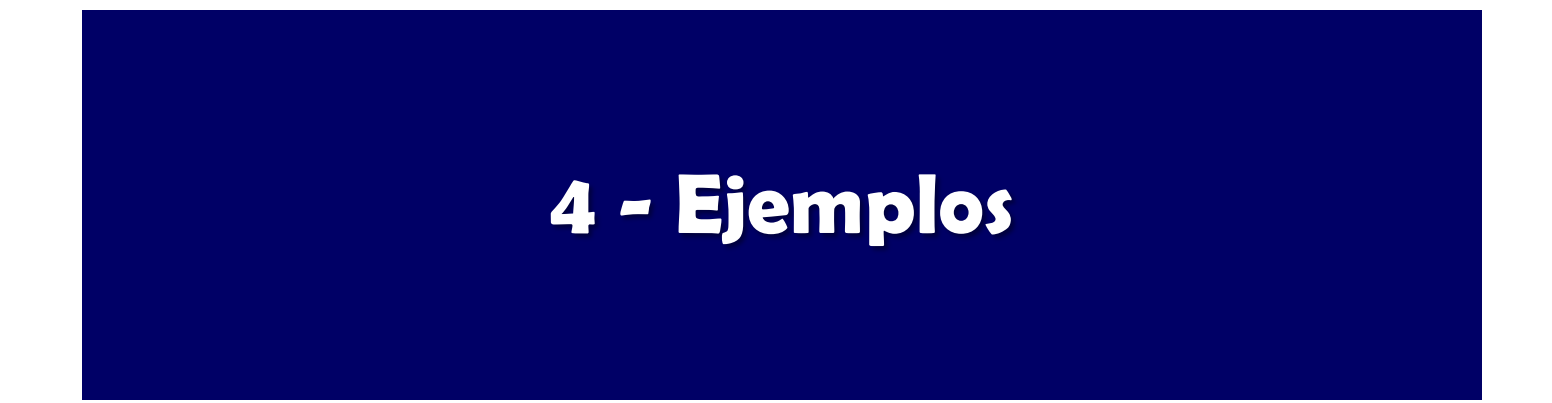

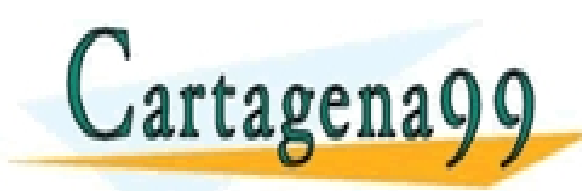

RTICULARES, TUTORÍAS TÉCNICAS ONLINE<br>NVÍA WHATSAPP: 689 45 44 70 - - - ONLINE PRIVATE LESSONS FOR SCIENCE STUDENTS CALL OR WHATSAPP:689 45 44 70

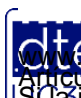

http://dte.uc3m.es

**SOBBE Ia Lav de Servicios de la Sogedad de la Información de** Comerció Electrónico, de 11 de julio de 2002.<br>Hilación contenida en el documento estilicita d'estora bienes o derechos de un tercero háganosio saber y será ret **O NGC riagonácio com no se hace responsable de la información contenida en el presente documento en virtud al<br>Articulo I G b de la Ley de Servicios de la Sociedad de la Información y de Comercio Electrónico, de 11 de juli** 

## Ejemplo 1: Tx por Espera Activa

- Se transmite un carácter cada vez, tras la pulsación del botón USER, empezando por la 'A' e incrementando en una unidad.
- La comunicación es a 9600,8,N,1

o Inicialización:

```
/* USER CODE BEGIN 1 */
     uint8_t valor = 'A'; / Variable global necesaria
/* USER CODE END 1 */
```

```
/* USER CODE BEGIN 2 */
```

```
// Inicialización del botón USER
  BSP_PB_Init(BUTTON_USER, BUTTON_MODE_GPIO);
```

```
// Funciones de inicialización del LCD 
   BSP_LCD_GLASS_Init();
   BSP_LCD_GLASS_BarLevelConfig(0);
   BSP_LCD_GLASS_Clear();
```
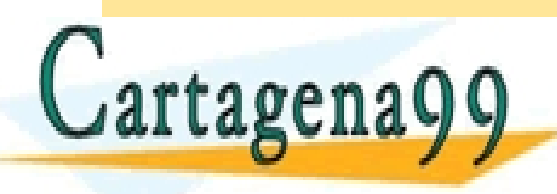

**// Nada más arrancar sale PULSA en el display** CLASES PARTICULARES, TUTORÍAS TÉCNICAS ONLINE LLAMA O ENVÍA WHATSAPP: 689 45 44 70 - - - ONLINE PRIVATE LESSONS FOR SCIENCE STUDENTS CALL OR WHATSAPP:689 45 44 70

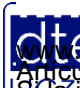

http://dte.uc3m.es

### Ejemplo 1: Tx por Espera Activa

#### o Funcionamiento continuo:

```
/* USER CODE BEGIN WHILE */
while (1)
{
   if (BSP_PB_GetState(BUTTON_USER) == 1) {
     // Si pulso el botón
     // Transmito el valor con estos parámetros:
     // * handler: &huart1 
     // * Variable de donde saco lo que transmito: valor
     // * Tamaño del bufer: 1: 
     // * Timeout:10000 
     HAL_UART_Transmit(&huart1, valor, 1, 10000);
     valor++; // Aumento el valor y espero un poco
     espera(10000);
```

```
 // Espero a soltar el botón
 while (BSP_PB_GetState(BUTTON_USER)==1);
```
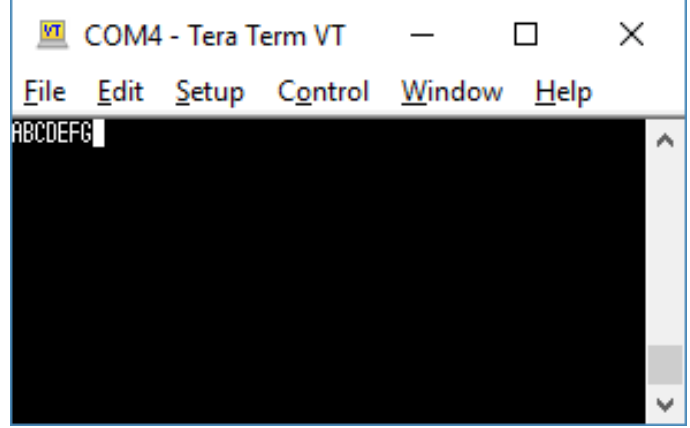

```
 /* USER CODE END WHILE */
```
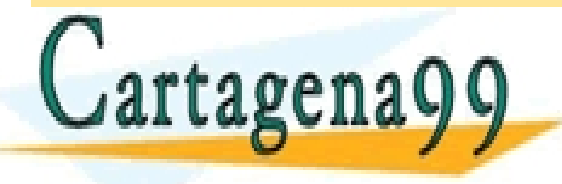

TICULARES, TUTORÍAS TÉCNICAS ONLINE<br>/IA WHATSAPP: 689 45 44 70 - - - ONLINE PRIVATE LESSONS FOR SCIENCE STUDENTS CALL OR WHATSAPP:689 45 44 70

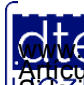

http://dte.uc3m.es

 **}**

**SOBBE Ia Lav de Servicios de la Sogedad de la Información de** Comerció Electrónico, de 11 de julio de 2002.<br>Hilación contenida en el documento estileira d'estora bienes o derechos de un tercero háganosio saber y será reti **O NGC riagonácio com no se hace responsable de la información contenida en el presente documento en virtud al<br>Articulo I G b de la Ley de Servicios de la Sociedad de la Información y de Comercio Electrónico, de 11 de juli** 

## Ejemplo 2: Tx y Rx por Espera Activa

- Se espera la recepción de un carácter enviado desde Teraterm, se incrementa en una unidad y se transmite ese nuevo valor al TeraTerm para sacarlo por su consola.
- En el ejemplo se envían los caracteres "a", "b" y "c" varias veces y se recibe "b", "c" y "d" o Inicialización

```
/* USER CODE BEGIN 1 */
uint8_t texto[6]; // Variable global necesaria
/* USER CODE END 1 */
```
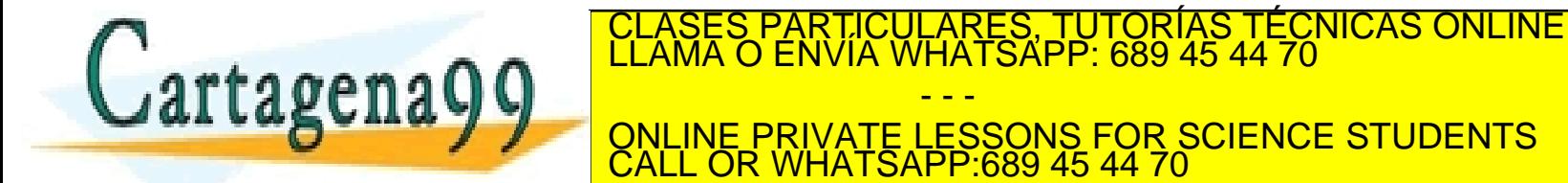

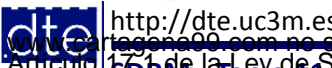

- - -

## Ejemplo 2: Tx y Rx por Espera Activa

o Funcionamiento continuo:

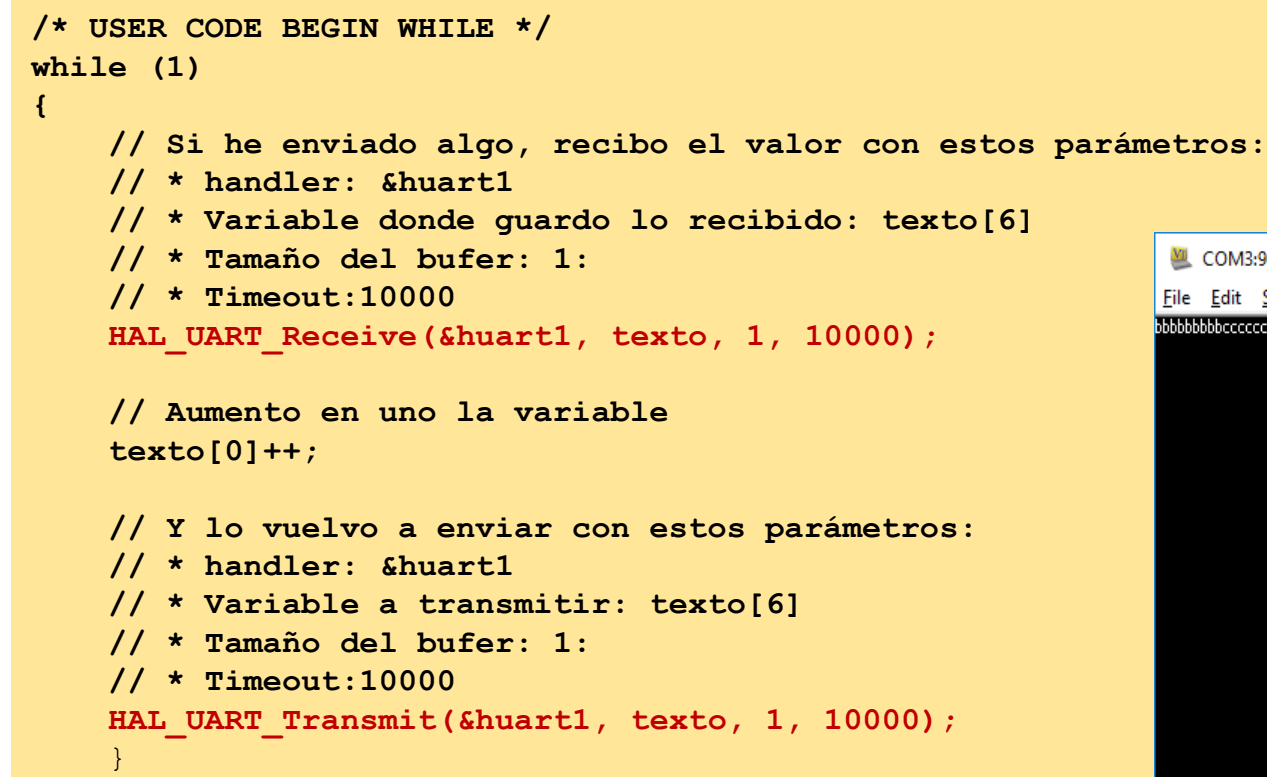

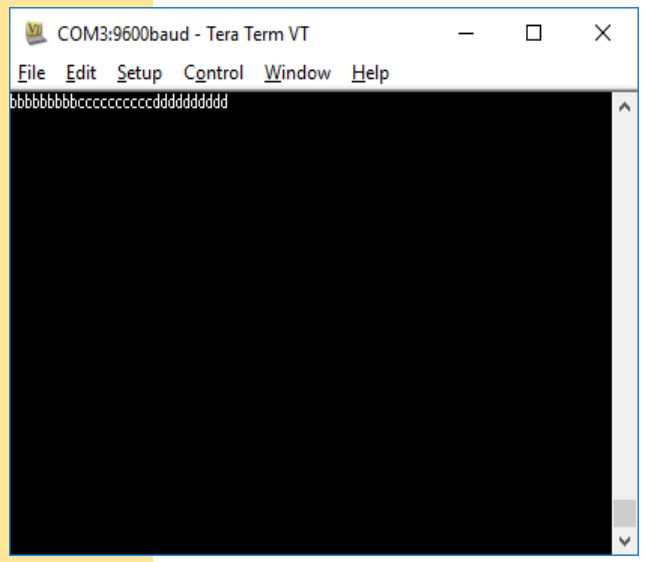

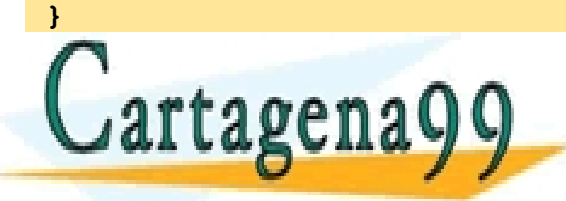

**CLASES PARTICULARES, TUTORÍAS TÉCNICAS ONLINE ELECALA DE CONTRA DE CONTRA DE CONTRA DE CONTRA DE CONTRA DE CONTRA DE CONTRA DE CONTRA DE CONTRA DE CONTRA DE CONTRA DE CONTRA DE CONTRA DE CONTRA DE CONTRA DE CONTRA DE CONT** - - - ONLINE PRIVATE LESSONS FOR SCIENCE STUDENTS CALL OR WHATSAPP:689 45 44 70

http://dte.uc3m.es

Articulo 1766 de la Ley de Servicios de la Sociedad de la Información fele Comercio Electrónico, de 11 de julio de 2002.<br>S La imprimación contenida en el documento es litera o lesiona bienes o derechos de un tercero hágano www.cartagena99.com no se hace responsable de la información contenida en el presente documento en virtud al

## Ejemplo 3: Rx por IRQ y Tx por Espera Activa

- El mismo ejemplo pero con IRQs en la Recepción
	- o Inicialización:

```
/* USER CODE BEGIN 2 */
//Inicialización de RECV para la INT
HAL UART Receive IT(&huart1, texto, 1);
/* USER CODE END 2 */
/* USER CODE BEGIN PV */
uint8_t texto[6] = " "; // Variable global necesaria
/* USER CODE END PV */
```
o Funcionamiento continuo:

```
http://dte.uc3m.es
/* USER CODE BEGIN WHILE */
while (1)
{
   while (texto[0]==0); // Si no he recibido nada, espero
   texto[0] = texto[0]++; // Si he recibido algo, aumento la variable
   HAL_UART_Transmit(&huart1, texto, 1, 10000); // Envío el valor con los parámetros
TEXTO DE CONSES PARTICULARES, TUTORÍAS TÉCNICAS ONLINE LA VALLAMA O ENVÍA WHATSAPP: 689 45 44 70<br>LA CONSES PORTIONALES, TUTORÍAS TÉCNICAS ONLINE LA VALLAMA O ENVÍA WHATSAPP: 689 45 44 70
       /* USER CODE END WHILE */
                                                     - - -
                                ONLINE PRIVATE LESSONS FOR SCIENCE STUDENTS
                                CALL OR WHATSAPP:689 45 44 70
```
**O NGC riagonácio com no se hace responsable de la información contenida en el presente documento en virtud al<br>Articulo I G b de la Ley de Servicios de la Sociedad de la Información y de Comercio Electrónico, de 11 de juli** 

## Ejemplo 3: Rx por IRQ y Tx por Espera Activa

• El mismo ejemplo pero con IRQs en la Recepción o Interrupción:

```
/* USER CODE BEGIN 4 */
void HAL_UART_RxCpltCallback(UART_HandleTypeDef *huart)
{
   HAL_UART_Receive_IT(huart, texto, 1); // Vuelve a iniciar Rx por haber acabado el buffer
}
/* USER CODE END 4 */
```
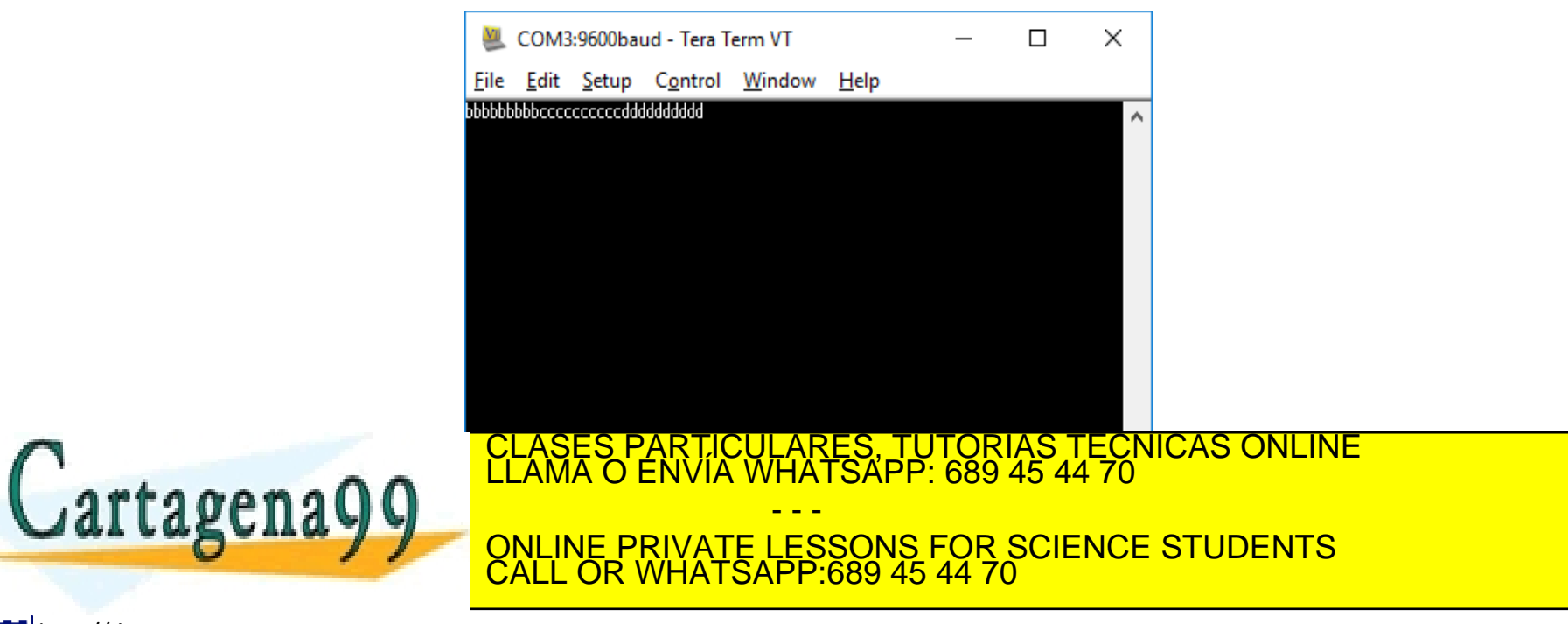

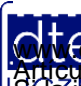

#### **STM32 CubeMX: IRQ en USART**

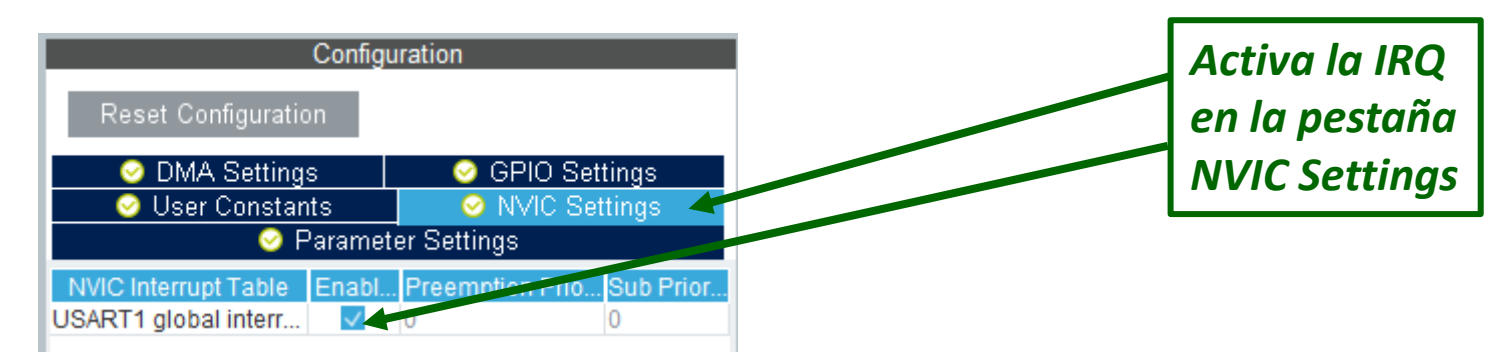

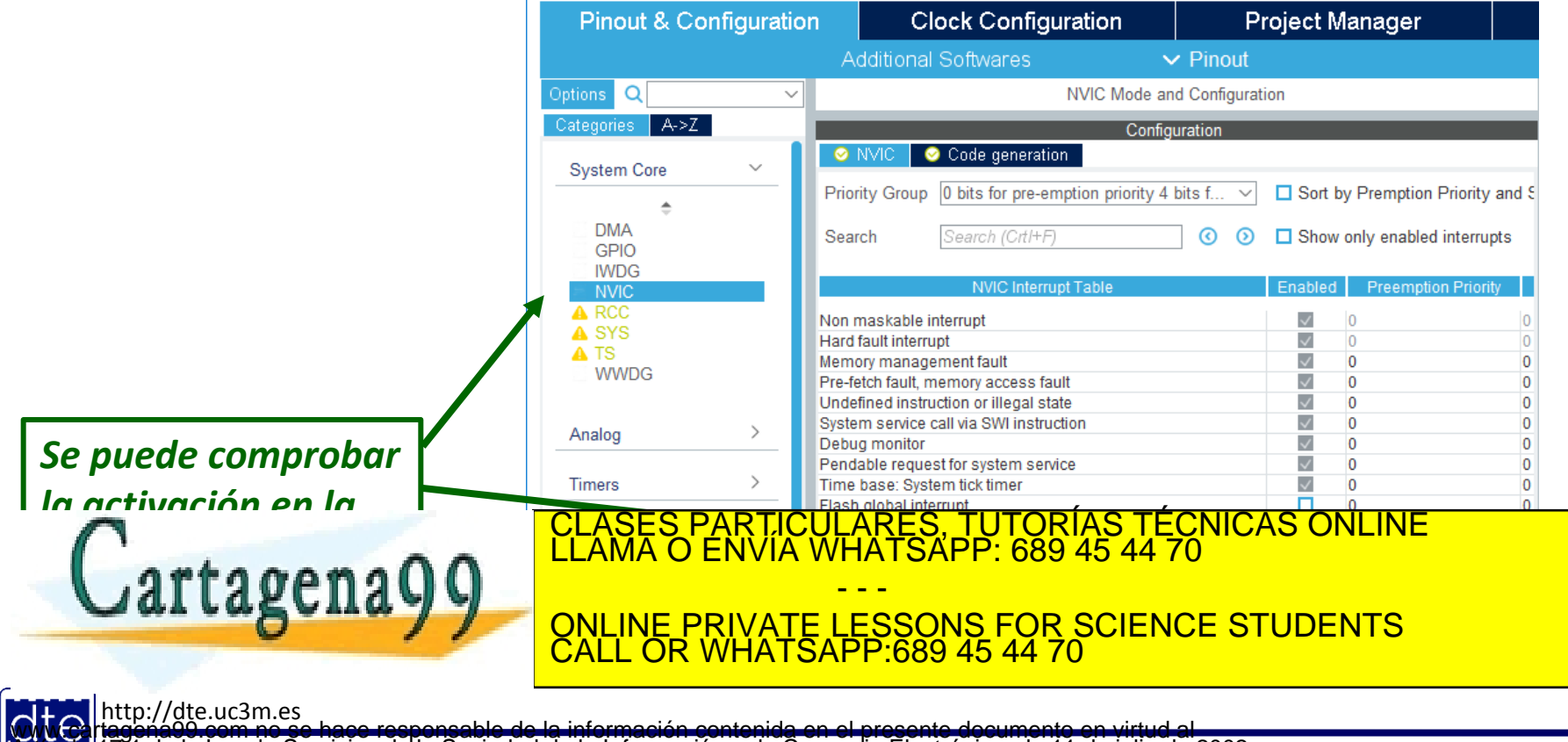

**tó bre la ey de Servicios de la sogedad de la información de** Comercio Electronico, de 11 de julio de 2002.<br>Hilación contenida en el documento estilicita d'iesto la bienes o derechos de un tercero háganosio saber y será r **O NGC riagonácio com no se hace responsable de la información contenida en el presente documento en virtud al<br>Articulo I G b de la Ley de Servicios de la Sociedad de la Información y de Comercio Electrónico, de 11 de juli** 

### Notas sobre el uso de Tx por IRQ

- Las IRQs saltan cuando el flag correspondiente se activa
- El flag de Tx de la USART siempre está activo, por lo que saltaría constantemente la IRQ
- Ese flag sólo se desactiva cuando está transmitiendo, y se vuelve a poner cuando está listo para transmitir más
- Por tanto, las IRQs en la Tx sólo se utilizan para enviar grandes tramas de datos (bastantes bytes), y en ese caso el procedimiento sería:
	- o Definir de forma global una variable que sea capaz de albergar la mayor trama de datos a definir
	- o En el programa principal, rellenar dicha variable con los datos a transmitir
		- Puede también tenerse que compartir una variable que indique la longitud de dichos datos
	- o Activar las interrupciones por Tx
	- o Por su parte la RAI debe:
		- Coger el byte que toca de dicho mensaje y transmitirlo
		- Incrementar el contador de bytes
		- K Si el contador de bytes llega al valor de la lopgitud de los datos a transmitir, inhibir la IRQ. CLASES PARTICULARES, TUTORÍAS TÉCNICAS ONLINE LLAMA O ENVÍA WHATSAPP: 689 45 44 70

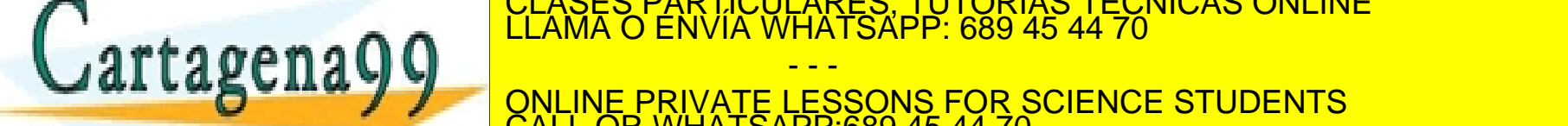

<u>ONLINE PRIVATE LESSONS FOR SCIENCE STUDENTS</u> - - - CALL OR WHATSAPP:689 45 44 70

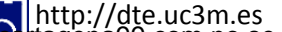

#### **5 - Ejercicios Propuestos**

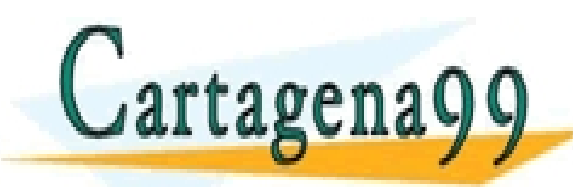

TICULARES, TUTORÍAS TÉCNICAS ONLINE<br>/IA WHATSAPP: 689 45 44 70 - - - ONLINE PRIVATE LESSONS FOR SCIENCE STUDENTS CALL OR WHATSAPP:689 45 44 70

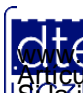

http://dte.uc3m.es

**SOBBE Ia Lav de Servicios de la Sogedad de la Información de** Comerció Electrónico, de 11 de julio de 2002.<br>Hilación contenida en el documento estileita d'estora bienes o derechos de un tercero háganosio saber y será reti **O NGC riagonácio com no se hace responsable de la información contenida en el presente documento en virtud al<br>Articulo I G b de la Ley de Servicios de la Sociedad de la Información y de Comercio Electrónico, de 11 de juli** 

## **Ejercicios Propuestos**

- *1. Análisis de los Ejemplos:* Realice el diagrama de flujo de los ejemplos, cree los provectos y al escribir el código comente lo que hace cada línea (a nivel funcional). Ejecútelos y depúrelos.
- 2. Cree un programa que mande una cuenta ascendente ( 1, 2, 3....) por el puerto serie y que cada número se envíe cada (timer con interrupciones + UART en Tx en espera activa).
- 3. Cree un programa que cuente los segundos que pasan entre recepción y recepción. El programa Teraterm manda caracteres, el microontrolador los recibe y cuenta los segundos hasta el siguiente carácter recibido y lo muestra por el LCD (UART en Rx con interrupciones + Timer con interrupciones).
- 4. Cree un programa completo que genere señales cuadradas de duty cycle del 50%, en el que la frecuencia venga dada por puerto serie, y el periodo medido se envíe por puerto serie cada dos segundos.
	- o Considere que la frecuencia la da en Hz con 3 caracteres (siempre tres), seguido de un retorno de carro.
	- o Envíe el periodo en milisegundos.

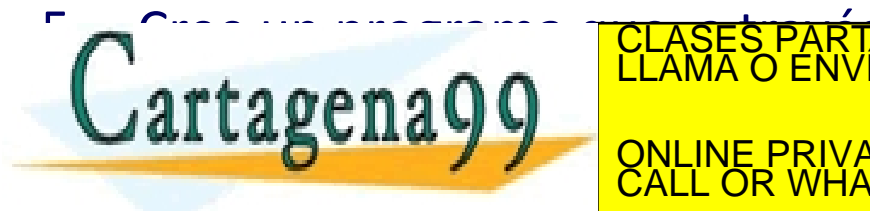

**TA Cree un programa que esta en programa que en programa que en programa que en el programa de programa que el**  $\alpha$ rta  $\alpha$ ena $\Omega$ **al Laguila y V** CONLINE PRIVATE LESSONS FOR SCIENCE STUDENTS CLASES PARTICULARES, TUTORÍAS TÉCNICAS ONLINE LLAMA O ENVÍA WHATSAPP: 689 45 44 70 - - - ONLINE PRIVATE LESSONS FOR SCIENCE STUDENTS CALL OR WHATSAPP:689 45 44 70

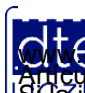

#### **6 - Uso de la USART a nivel de Registros**

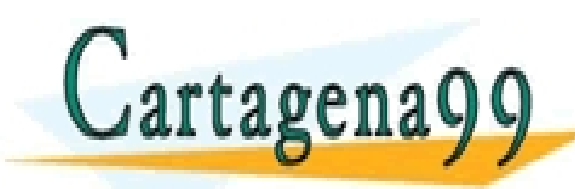

TICULARES, TUTORÍAS TÉCNICAS ONLINE<br>′IA WHATSAPP: 689 45 44 70 - - - ONLINE PRIVATE LESSONS FOR SCIENCE STUDENTS CALL OR WHATSAPP:689 45 44 70

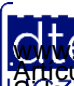

http://dte.uc3m.es

**SOBBLIGLEY DE DOMICIÓS DE LA SOGGDO DE LA INTOLTACIÓN DE COMERCIÓ ELECTRONICO, DE 11 DE JUIIO DE 2002.<br>Hilación contenida en el documento estileira u lesona bienes o derechos de un tercero háganosio saber y será retirada O NGC riagonácio com no se hace responsable de la información contenida en el presente documento en virtud al<br>Articulo I G b de la Ley de Servicios de la Sociedad de la Información y de Comercio Electrónico, de 11 de juli** 

## **Transmisión**

- Para poder transmitir, el bit TE en USART $x \rightarrow CR1$  debe estar a 1.
	- o En ese caso, cada vez que se envíe una palabra, se irán poniendo los valores correspondientes de cada bit en el pin Tx, atendiendo a la configuración de reloj realizada.
- Procedimiento:
	- 1. Escribe el valor del bit M y del bit PCE para definir el tamaño de palabra y el uso de paridad, en USARTx->CR1
	- 2. Pon a 1 el bit TE en USART $x \rightarrow CR1$
	- 3. Decide el número de bits de parada en USART $x\rightarrow$ CR2
	- 4. Selecciona el baudrate en USART $x \rightarrow BRR$
	- 5. Habilita la USART poniendo UE=1 en USART $x\rightarrow$ CR1
	- 6. Espera a que el buffer no esté lleno (TXE=1 en USARTx $\rightarrow$ SR)
	- 7. Escribe el dato a enviar en USART $x\rightarrow$ DR
	- 8. Repite los pasos 6 y 7 hasta haber terminado de enviar todos los caracteres.
	- 9. Espera hasta que  $TC=1$  en USARTx $\rightarrow$ SR para asegurarse que toda la transmisión ha finalizado.

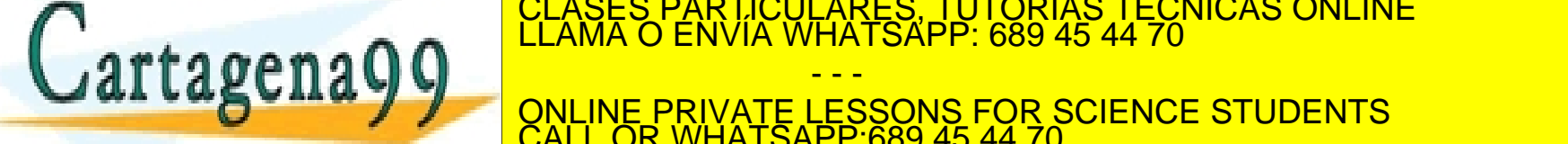

CLASES PARTICULARES, TUTORÍAS TÉCNICAS ONLINE LLAMA O ENVÍA WHATSAPP: 689 45 44 70

- - - ONLINE PRIVATE LESSONS FOR SCIENCE STUDENTS CALL OR WHATSAPP:689 45 44 70

http://dte.uc3m.es

### Recepción

- La USART, una vez habilitada la recepción, detecta la llegada de palabras de 8 o 9 bits (dependiendo del valor de M), con o sin paridad (bit PCE) de forma totalmente automática.
- Procedimiento:
	- 1. Programa el valor deseado de M y PCE, para definir el tamaño de palabra y el uso de paridad en USARTx->CR1
	- 2. Habilita la recepción poniendo RE=1 en USARTx $\rightarrow$ CR1
	- 3. Programa el número de bits de parada deseado en USARTx $\rightarrow$ CR2
	- 4. Selecciona el baudrate deseado en USART $x\rightarrow$ BRR
	- 5. Habilita la USART poniendo UE=1 en USART $x\rightarrow$ CR1
	- 6. Cuando se recibe un carácter:
		- 1. La USART pone RXNE = 1 en USARTx $\rightarrow$ SR indicando que ha llegado algo
			- ─ Si las IRQs están habilitadas, saltará la RAI
			- ─ Si se ha detectado algún tipo de error, se activarán los flags correspondientes
		- 2. Lee el dato recibido en USART $x\rightarrow\overline{DR}$

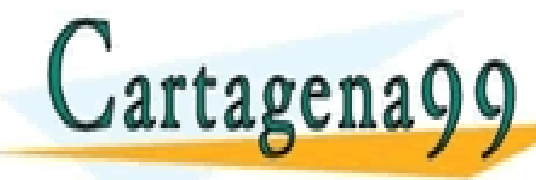

─ Esto pone RXNE=0 en USARTxSR de forma automática  $\mathbf{S}$  no  $\mathbf{A}$   $\mathbf{A}$   $\mathbf{A}$  is detected by  $\mathbf{S}$  un error detectar un error detectará un error de CLASES PARTICULARES, TUTORÍAS TÉCNICAS ONLINE LLAMA O ENVÍA WHATSAPP: 689 45 44 70

- - - ONLINE PRIVATE LESSONS FOR SCIENCE STUDENTS CALL OR WHATSAPP:689 45 44 70

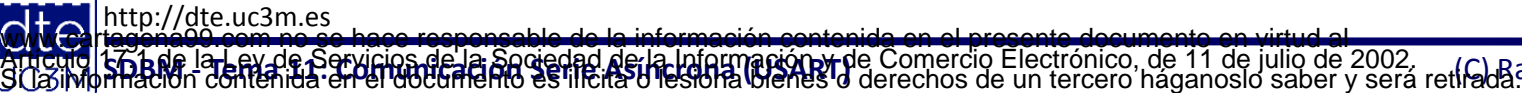

#### **Generación de Baudrates**

- El baudrate es común para la recepción que para la transmisión
- La ecuación que relaciona el baudrate es:

$$
Tx/Rx \text{ bad} = \frac{f_{CK}}{8 \times (2 - \text{OVER8}) \times \text{USARTDIV}}
$$

- o Si OVER8=0, la parte fraccional se codifica con 4 bits y programado por DIV\_fraction[3:0] en el USARTx->BRR
- $\circ$  Si OVER8=1, entonces se hace con 3 bits: DIV\_fraction[2:0] en USARTx $\rightarrow$ BRR
- Ejemplo:
	- $\circ$  Con OVER8=0 y USARTDIV = 25.62
		- **Parte fraccionaria:** 
			- $0.62 * 16 = 9.92$
			- ─ El entero más cercano = 10
			- DIV Fraction = 0x0A
		- Parte entera (mantisa):

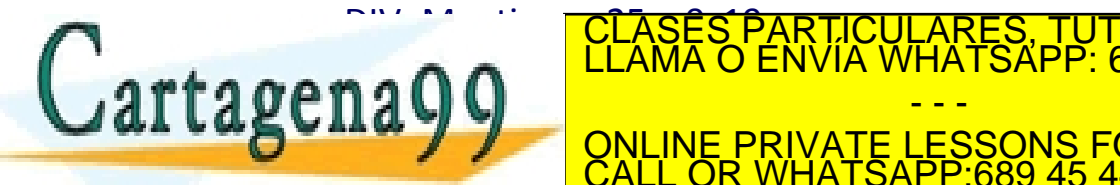

ARES, TUTORÍAS TÉCNICAS ONLINE<br>HATSAPP: 689 45 44 70 - - -

<u>RIVATE LESSONS FOR SCIENCE STUDENTS</u> ATSAPP689 45 44

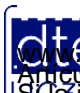

#### **Generación de Baudrates**

Error calculation for programmed baud rates at  $f_{PCLK}$  = 16 MHz or  $f_{PCLK}$  = 32 MHz), oversampling by 16<sup>(1)</sup> Table 90.

| Oversampling by 16 (OVER8 = 0) |                |                     |                                                     |                                                                          |                     |                                                     |              |  |  |  |  |  |
|--------------------------------|----------------|---------------------|-----------------------------------------------------|--------------------------------------------------------------------------|---------------------|-----------------------------------------------------|--------------|--|--|--|--|--|
| <b>Baud rate</b>               |                | $f_{PCLK}$ = 16 MHz |                                                     |                                                                          | $f_{PCLK}$ = 32 MHz |                                                     |              |  |  |  |  |  |
| S.No                           | <b>Desired</b> | <b>Actual</b>       | Value<br>programmed<br>in the baud<br>rate register | $%$ Error =<br>(Calculated -<br>Desired)B.Rate/<br><b>Desired B.Rate</b> | <b>Actual</b>       | Value<br>programmed<br>in the baud<br>rate register | % Error      |  |  |  |  |  |
| 1                              | 1.2 KBps       | 1.2 KBps            | 833.3125                                            | 0                                                                        | 1.2 KBps            | 1666.6875                                           | $\mathbf 0$  |  |  |  |  |  |
| $\overline{2}$                 | 2.4 KBps       | 2.4 KBps            | 416.6875                                            | $\theta$                                                                 | 2.4 KBps            | 833.3125                                            | $\mathbf{O}$ |  |  |  |  |  |
| 3                              | 9.6 KBps       | 9.598 KBps          | 104.1875                                            | 0.02                                                                     | 9.601 KBps          | 208.3125                                            | 0.01         |  |  |  |  |  |
| $\overline{4}$                 | 19.2 KBps      | 19.208 KBps         | 52.0625                                             | 0.04                                                                     | 19.196 KBps         | 104.1875                                            | 0.02         |  |  |  |  |  |
| 5                              | 38.4 KBps      | 38.369 KBps         | 26.0625                                             | 0.08                                                                     | 38.415 KBps         | 52.0625                                             | 0.04         |  |  |  |  |  |
| $6\phantom{1}$                 | 57.6 KBps      | 57.554 KBps         | 17.375                                              | 0.08                                                                     | 57.554 KBps         | 34.75                                               | 0.08         |  |  |  |  |  |
| $\overline{7}$                 | 115.2 KBps     | 115.108 KBps        | 8.6875                                              | 0.08                                                                     | 115.108 KBps        | 17.375                                              | 0.08         |  |  |  |  |  |
| 8                              | 230.4 KBps     | 231.884 KBps        | 4.3125                                              | 0.64                                                                     | 230.216 KBps        | 8.6875                                              | 0.08         |  |  |  |  |  |
| $\boldsymbol{9}$               | 460.8 KBps     | 457.143 KBps 2.1875 |                                                     | 0.79                                                                     | 463.768 KBps        | 4.3125                                              | 0.64         |  |  |  |  |  |
| 10 <sub>1</sub>                | 921.6 KBps     | 941.176 KBps        | 1.0625                                              | 2.12                                                                     | 914.286 KBps        | 2.1875                                              | 0.79         |  |  |  |  |  |

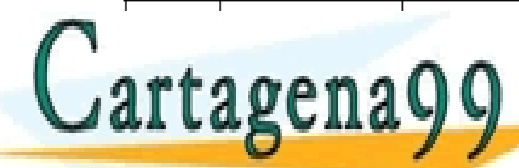

\SES PARTICULARES, TUTORÍAS TÉCNICAS ONLINE<br>MA O ENVÍA WHATSAPP: 689 45 44 70

- - - ONLINE PRIVATE LESSONS FOR SCIENCE STUDENTS CALL OR WHATSAPP:689 45 44 70

http://dte.uc3m.es

**SOBBLIGLEY DE DE NEW COS DE LA: SOGGDRO DE LA INTOLTACIÓN DE COMERCIÓ ELECTRONICO, DE 11 DE JUIIO DE 2002.<br>Hilación contenida en el documento estilicita u les ora vienes o derechos de un tercero háganosio saber y será ret O NGC riagonácio com no se hace responsable de la información contenida en el presente documento en virtud al<br>Articulo I G b de la Ley de Servicios de la Sociedad de la Información y de Comercio Electrónico, de 11 de juli** 

#### **Generación de Baudrates**

Error calculation for programmed baud rates at  $f_{PCLK}$  = 16 MHz or  $f_{PCLK}$  = 32 MHz), Table 91. oversampling by  $8^{(1)}$ 

| Oversampling by $8$ (OVER8 = 1) |                |                           |                                                     |                                                                          |               |                                                     |            |  |  |  |  |  |
|---------------------------------|----------------|---------------------------|-----------------------------------------------------|--------------------------------------------------------------------------|---------------|-----------------------------------------------------|------------|--|--|--|--|--|
| <b>Baud rate</b>                |                |                           | $f_{PCLK}$ = 16 MHz                                 | $f_{PCLK}$ = 32 MHz                                                      |               |                                                     |            |  |  |  |  |  |
| S.No                            | <b>Desired</b> | <b>Actual</b>             | Value<br>programmed<br>in the baud<br>rate register | $%$ Error =<br>(Calculated -<br>Desired)B.Rate/<br><b>Desired B.Rate</b> | <b>Actual</b> | Value<br>programmed<br>in the baud<br>rate register | %<br>Error |  |  |  |  |  |
| 1                               | 1.2 KBps       | 1.2 KBps                  | 1666.625                                            | 0                                                                        | 1.2 KBps      | 3333.375                                            | $\theta$   |  |  |  |  |  |
| $\overline{2}$                  | 2.4 KBps       | 2.4 KBps                  | 833.375                                             | $\theta$                                                                 | 2.4 KBps      | 1666.625                                            | 0          |  |  |  |  |  |
| 3                               | 9.6 KBps       | 9.598 KBps                | 208.375                                             | 0.02                                                                     | 9.601 KBps    | 416.625                                             | 0.01       |  |  |  |  |  |
| $\overline{4}$                  | 19.2 KBps      | 19.208 KBps               | 104.125                                             | 0.04                                                                     | 19.196 KBps   | 208.375                                             | 0.02       |  |  |  |  |  |
| 5                               | 38.4 KBps      | 38.369 KBps               | 52.125                                              | 0.08                                                                     | 38.415 KBps   | 104.125                                             | 0.04       |  |  |  |  |  |
| 6                               | 57.6 KBps      | 57.554 KBps               | 34.75                                               | 0.08                                                                     | 57.554 KBps   | 69.5                                                | 0.08       |  |  |  |  |  |
| $\overline{7}$                  | 115.2 KBps     | 115.108 KBps              | 17.375                                              | 0.08                                                                     | 115.108 KBps  | 34.75                                               | 0.08       |  |  |  |  |  |
| 8                               | 230.4 KBps     | 231.884 KBps              | 8.625                                               | 0.64                                                                     | 230.216 KBps  | 17.375                                              | 0.08       |  |  |  |  |  |
| 9                               | 460.8 KBps     | 457.143 KBps              | 4.375                                               | 0.79                                                                     | 463.768 KBps  | 8.625                                               | 0.64       |  |  |  |  |  |
| 10                              |                | 921.6 KBps   941.176 KBps | 2.125                                               | 2.12<br><u>CLASES DADTICULADES. TUTÓDIAS TECNICAS ONLINIE</u>            | 914.286 KBps  | 4.375                                               | 0.79       |  |  |  |  |  |

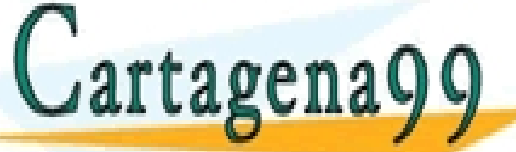

CLASES PARTICULARES, TUTORÍAS TÉCNICAS ONLINE LLAMA O ENVÍA WHATSAPP: 689 45 44 70

- - - ONLINE PRIVATE LESSONS FOR SCIENCE STUDENTS CALL OR WHATSAPP:689 45 44 70

http://dte.uc3m.es

## **USART: Registros de Control**

#### **USARTx→CR1** – Control Register 1:

- o OVER8 Modo de sobremuestreo:
	- $\blacksquare$  0 Oversampling por 16; 1 Oversampling por 8
- o UE Habilitación de la USART
- o M Tamaño de Palabra:
	- $\bullet$  0 8 bits; 1 9 bits
- o *WAKE: no se utiliza*
- o PCE: Control de paridad
	- 0 deshabilitado; 1 habilitado
- o PS: Selección de paridad
	- $\blacksquare$  0 paridad par; 1 paridad impar
- o *PEIE: no se utiliza*
- o TXEIE: Habilitación de IRQ por buffer de transmisión vacío
- TCIE: Habilitación de IRQ por transmisión completada
- RXNEIE: Habilitación de IRQ por carácter recibido
- o *IDLIE : no se utiliza*
- o TE: Habilitación de transmisión
- o RE: Habilitación de recepción
- o *RWU, SBK: no se utiliza*

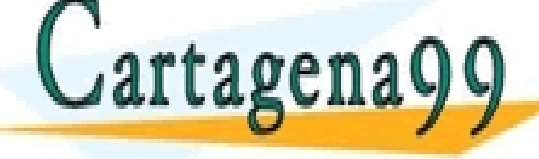

TICULARES, TUTORÍAS TÉCNICAS ONLINE<br>′IA WHATSAPP: 689 45 44 70 - - - <u>INE PRIVATE LESSONS FOR SCIENCE STUDENTS</u> **ATSAPP:689 45 44** 

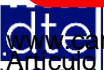

http://dte.uc3m.es **SOBBLIGLEY DE SOVICIOS DE La SOGGDO DE La INDUMARQIDA DE COMEICIÓ ELECTRONICO, DE 11 DE JUIIO DE 2002.<br>Hilación contenida en el documento estileira u lesona bienes o derechos de un tercero háganosio saber y será retirada O NGC riagonácio com no se hace responsable de la información contenida en el presente documento en virtud al<br>Articulo I G b de la Ley de Servicios de la Sociedad de la Información y de Comercio Electrónico, de 11 de juli** 

## **USART: Registros de Control**

#### **USARTx→CR2 – Control Register 2:**

- o *LINEN: no se usa*
- o STOP números de bit de parada:
	- $\blacksquare$  00 1 bit; 01 0.5 bits; 10 2 bits; 11 1,5 bits
- o CLKEN, CPOL, CPHA, LBCL, LBDIE, LBDL, ADD: no se usan

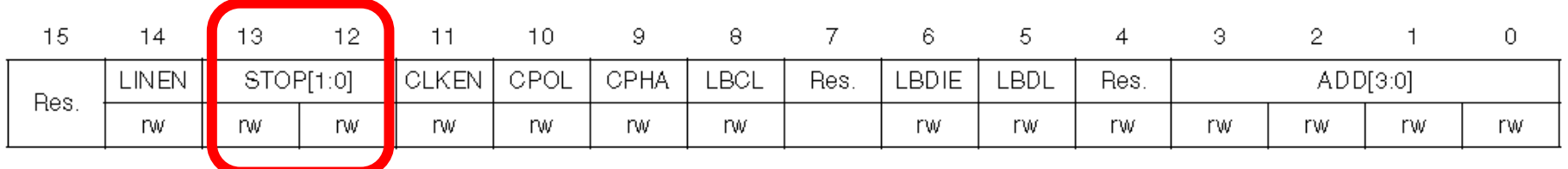

#### **USARTx→CR3** – Control Register 3:

- o Pensado para controlar las funciones adicionales de la USART (DMA, tarjetas inteligentes, IrDA, etc.)
- o *No se usa*

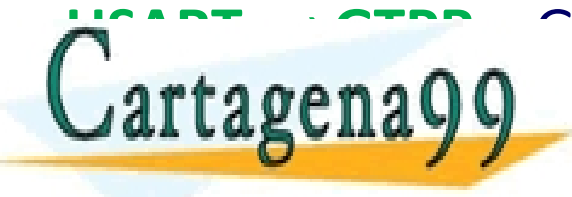

**EXAMPLE 20 AND PRESCALER PARTICULARES, TUTORÍAS TÉCNICAS ONLINE LE AND PRESCALER PARTICULARES, TUTORÍAS TÉCNICAS ONLINE** - - - ONLINE PRIVATE LESSONS FOR SCIENCE STUDENTS CALL OR WHATSAPP:689 45 44 70

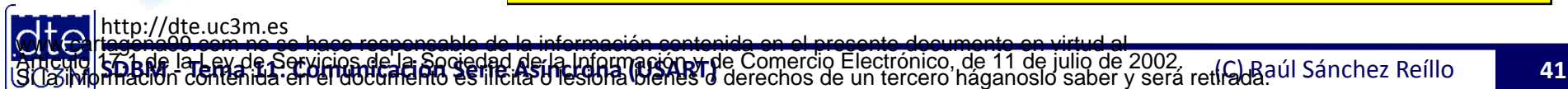

### **USART: Registros de Control**

#### **USARTx→BRR** – Baud Rate Register:

o Registro de 32 bits, donde sólo se usan los 16 menos significativos:

- $\blacksquare$  USARTx $\rightarrow$ BRR[15:4] DIV Mantissa
- $USARTx \rightarrow BRR[3:0] DIV$  Fraction

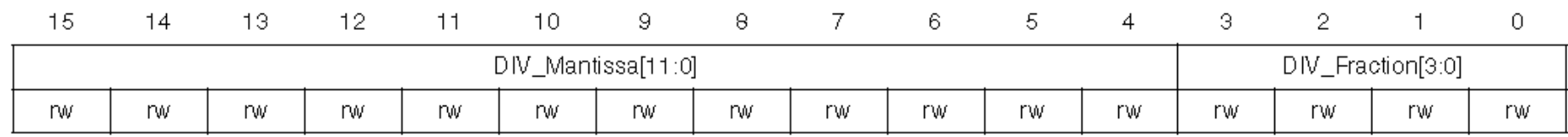

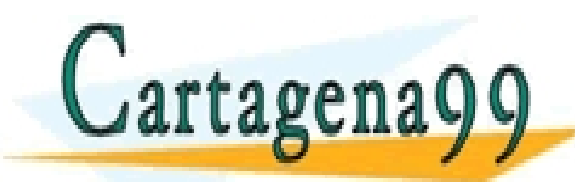

CICULARES, TUTORÍAS TÉCNICAS ONLINE<br>1A WHATSAPP: 689 45 44 70 - - - ONLINE PRIVATE LESSONS FOR SCIENCE STUDENTS CALL OR WHATSAPP:689 45 44 70

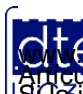

http://dte.uc3m.es

**SOBBLIGLEY DE DOMICIÓS DE LA SOGGDO DE LA INTOLTACIÓN DE COMERCIÓ ELECTRONICO, DE 11 DE JUIIO DE 2002.<br>Hilación contenida en el documento estileira u lesona bienes o derechos de un tercero háganosio saber y será retirada O NGC riagonácio com no se hace responsable de la información contenida en el presente documento en virtud al<br>Articulo I G b de la Ley de Servicios de la Sociedad de la Información y de Comercio Electrónico, de 11 de juli** 

### **USART: Registros de Datos**

#### **USARTx→DR** – Data Register

- o Es un registro de 32 bits, pero del cual sólo se usan los 8 bits menos significativos
- o Internamente son dos registros, uno de recepción y otro de transmisión, pero a nivel de software es uno sólo, en el que si se escribe, se transmite, y si se lee, se lee el último byte recibido.

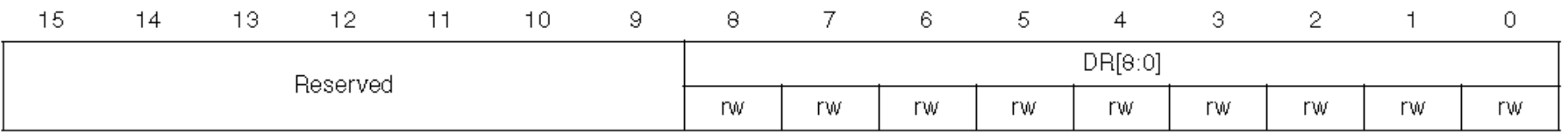

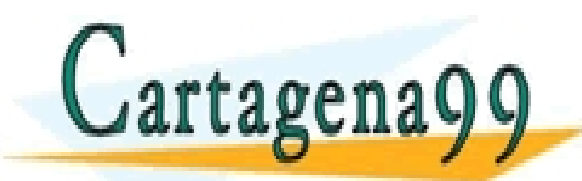

CULARES, TUTORIAS TECNICAS ONLINE<br>WHATSAPP: 689 45 44 70 - - - <u>IE PRIVATE LESSONS FOR SCIENCE STUDENTS</u> **HATSAPP:689 45 44** 

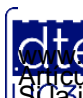

http://dte.uc3m.es **SOBBLIGLEY DE DOMICIÓS DE LA SOGGDO DE LA INTOLTACIÓN DE COMERCIÓ ELECTRONICO, DE 11 DE JUIIO DE 2002.<br>Hilación contenida en el documento estileira u lesona bienes o derechos de un tercero háganosio saber y será retirada O NGC riagonácio com no se hace responsable de la información contenida en el presente documento en virtud al<br>Articulo I G b de la Ley de Servicios de la Sociedad de la Información y de Comercio Electrónico, de 11 de juli** 

### **USART: Registros de Estado**

#### **USARTx→SR** – Status Register:

o Registro de 32 bits, que contiene los 10 flags de eventos:

- *CTS y LBD: no se van a utilizar*
- **TXE: Transmit Data Register Empty.** 
	- $-$  Se limpia al escribir en USARTx $\rightarrow$  DR
- **TC: Transmission Complete** 
	- $-$  Se limpia con la secuencia: 1.- Lee el USARTx $\rightarrow$  SR, 2.- Escribe en USARTx $\rightarrow$  DR
- RXNE: Read data register Not Empty
	- $-$  Se limpia leyendo el USARTx $\rightarrow$  DR
- *IDLE: no se va a utilizar*
- ORE: Overrun error.
	- ─ Se limpia por secuencia.
- *NF, FE, PE: no se van a utilizar.*

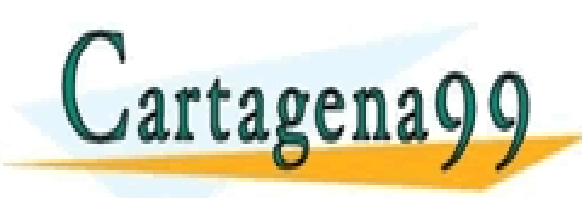

ARES, TUTORÍAS TÉCNICAS ONLINE<br>HATSAPP: 689 45 44 70 - - - ONLINE PRIVATE LESSONS FOR SCIENCE STUDENTS CALL OR WHATSAPP:689 45 44 70

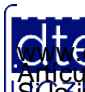

#### **7 - Ejemplos a nivel de Registros**

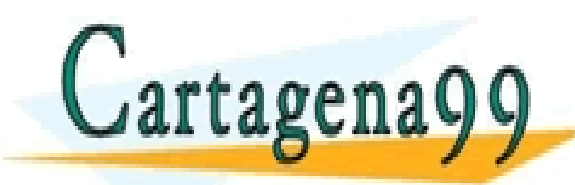

TICULARES, TUTORÍAS TÉCNICAS ONLINE<br>/IA WHATSAPP: 689 45 44 70 - - - ONLINE PRIVATE LESSONS FOR SCIENCE STUDENTS CALL OR WHATSAPP:689 45 44 70

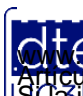

http://dte.uc3m.es

**SOBBLIGLEY DE DOMICIÓS DE LA SOGGDO DE LA INTOLTACIÓN DE COMERCIÓ ELECTRONICO, DE 11 DE JUIIO DE 2002.<br>Hilación contenida en el documento estileira u lesona bienes o derechos de un tercero háganosio saber y será retirada O NGC riagonácio com no se hace responsable de la información contenida en el presente documento en virtud al<br>Articulo I G b de la Ley de Servicios de la Sociedad de la Información y de Comercio Electrónico, de 11 de juli** 

## Ejemplos a nivel de registros

- A continuación se muestran los mismos ejemplos que los mostrados con HAL, pero ahora configurados con registros.
- Las configuraciones en CUBE siguen siendo válidas para los ejemplos 1 y 2, pero no para el ejemplo 3, en el que hay que hacer el cambio indicado en la transparencia 47.
- Los programa para µVision son los mostrados a continuación, teniendo en cuenta colocar cada parte del código en su sitio, es decir:
	- o Variables globales entre /\* USER CODE BEGIN PV \*/ y /\* USER CODE END PV \*/
	- o Inicialización entre /\* USER CODE BEGIN 2 \*/ y /\* USER CODE END 2 \*/
	- o Funcionamiento cíclico entre /\* USER CODE BEGIN WHILE \*/ y /\* USER CODE END WHILE \*/
	- o Interrupción entre /\* USER CODE BEGIN 4 \*/ y /\* USER CODE END 4 \*/

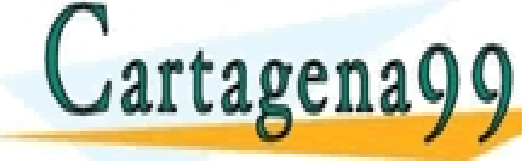

SES PARTICULARES, TUTORÍAS TÉCNICAS ONLINE<br>JA O ENVÍA WHATSAPP: 689 45 44 70 - - - ONLINE PRIVATE LESSONS FOR SCIENCE STUDENTS CALL OR WHATSAPP:689 45 44 70

http://dte.uc3m.e

## Ejemplo 1: Tx por Espera Activa

- Se transmite un carácter cada vez, tras la pulsación del botón USER, empezando por la 'A' e incrementando en una unidad.
- La comunicación es a 9600,8,N,1

```
int main(void){
    unsigned char valor = 'A';
    // Funciones de inicialización del LCD 
    BSP_LCD_GLASS_Init();
   BSP_LCD_GLASS_BarLevelConfig(0);
  BSP_LCD_GLASS_Clear();
    // PA0 como entrada (00)
   GPIOA->MODER &= ~(1 << (0*2 +1));
    GPIOA->MODER &= ~(1 << (0*2));
    // PB6 para la USART
   GPIOB->MODER |= (0x01 << (2*6+1)); // AF => (10)
    GPIOB->MODER &= ~(0x01 << (2*6));
    GPIOB->AFR[0] &= 0xF0FFFFFF;// AF para UART => 7 
    GPIOB->AFR[0] |= 0x07000000;
    // Configuración de la USART
    USART1->CR1 = 0x00000008; // UE = 0 , 8 bits, sin
                                // paridad, OVR8 = 16, 
                                // sin INT, TE = 1
```
 **USART1->CR2 = 0x00000000; // 1 bit de parada (00)**

 **USART1->BRR = 0x00000D05; // 208 = D0h**

```
 while (1) {
```

```
 if ((GPIOA->IDR&0x00000001)!=0) { 
      // Si se pulsa el botón
            while ((GPIOA->IDR&0x00000001)!=0){
            espera(70000); // Antirebotes
 }
         // Si no puedo enviar, espero
         // Espero hasta que el bit TXE = 1
         while ((USART1->SR & 0x0080)== 0);
         // Si ya puedo enviar, pongo el valor en DR
        USART1->DR = value valor++; // Y aumento "valor" en uno
 }
      }
```
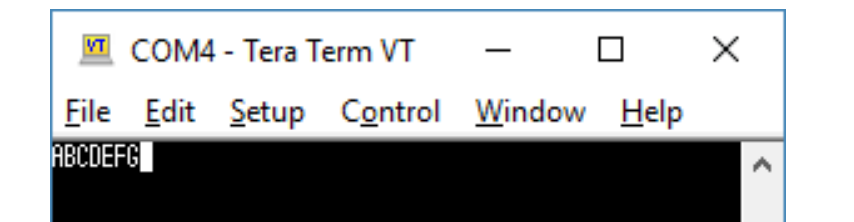

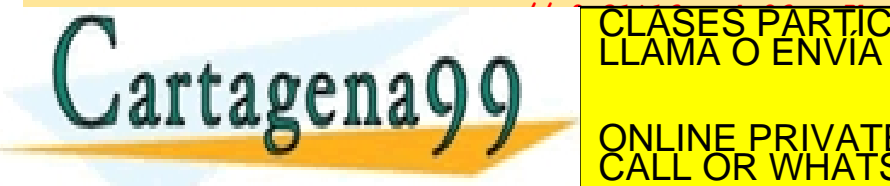

**TECNICAS ENVÍA IN PROVIDIDADE ENVÍA UNHATSAPP: 689 45 44 70**<br>CLAMA O ENVÍA WHATSAPP: 689 45 44 70 - - - ONLINE PRIVATE LESSONS FOR SCIENCE STUDENTS

 **}**

http://dte.uc3m.es

**tó bre la ey de Servicios de la sogedad de la información de** Comercio Electronico, de 11 de julio de 2002.<br>Hilación contenida en el documento estilicita d'estora bienes o derechos de un tercero háganosio saber y será ret **O NGC riagonácio com no se hace responsable de la información contenida en el presente documento en virtud al<br>Articulo I G b de la Ley de Servicios de la Sociedad de la Información y de Comercio Electrónico, de 11 de juli** 

CALL OR WHATSAPP:689 45 44 70

#### Ejemplo 2: Tx y Rx por Espera Activa

- Se espera la recepción de un carácter enviado desde Teraterm, se incrementa en una unidad y se transmite ese nuevo valor al TeraTerm para sacarlo por su consola
- En el ejemplo se envían los caracteres "a", "b" y "c" varias veces y se recibe "b", "c" y "d"

```
 unsigned char valor = 'A';
 // PB6 y PB7 para la USART
 GPIOB->MODER |= (0x01 << (2*7+1)); // AF => (10)
 GPIOB->MODER &= ~(0x01 << (2*7)); 
 GPIOB->MODER |= (0x01 << (2*6+1)); // AF => (10)
 GPIOB->MODER &= ~(0x01 << (2*6));
 GPIOB->AFR[0] &= 0x00FFFFFF; // AF para UART => 7
 GPIOB->AFR[0] |= 0x77000000;
 // Configuración de la USART
 USART1->CR1 = 0x0000000C; // UE = 0 , 8 bits, sin
                             // paridad, OVR8 = 16, 
                             // sin INT, TE = 1, RE = 1
 USART1->CR2 = 0x00000000; // 1 bit de parada (00)
 USART1->BRR = 0x00000D05; // 208 = D0h
                             // 0,31*16 = 4,96 = 5h 
 USART1->CR1 |= 0x01 << 13; // UE = 1
```
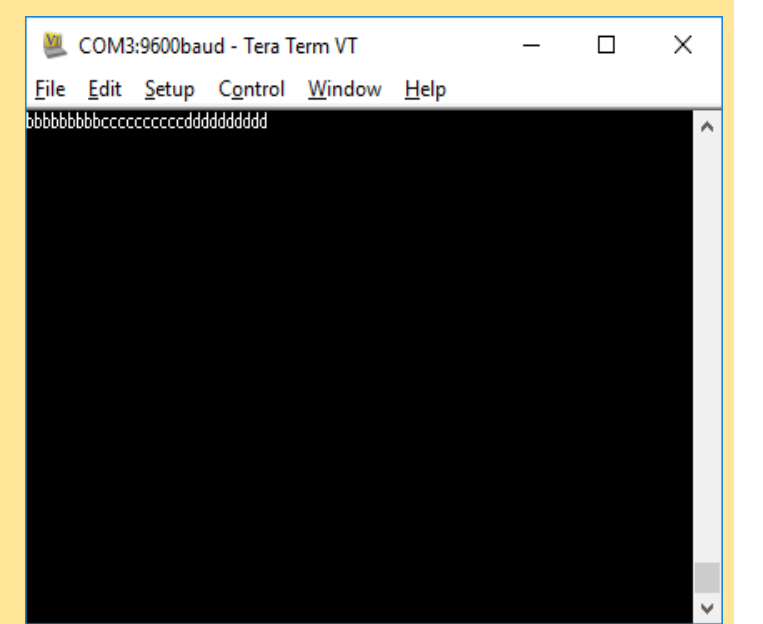

```
 while (1) {
      while ((USART1->SR & 0x0020)==0); // Espero a recibir algo, o sea espero a que el RXNE = 1 
      valor = USART1->DR; // Cojo el valor y lo guardo en la variable "valor"
valor="1" Aug. 2008. [CLASES PARTICULARES, TUTORÍAS TÉCNICAS ONLINE LLAMA O ENVÍA WHATSAPP: 689 45 44 70
                                   LLAMA O ENVIA WHATSAPP: 689 45 44 70
TATTAVENAU USARTINISTICIONISTICIONISTICIONISTICIONISTICIONISTICIONISTICIONISTICIONISTICIONISTICIONISTICIONISTI
                                                         - - -
```
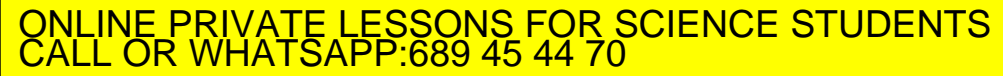

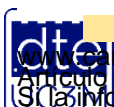

 **}**

**int main(void){**

## Ejemplo 3: Rx por IRQ y Tx por Espera Activa

#### • El mismo ejemplo pero con IRQs en la Recepción

```
unsigned char valor = 'A';
void USART1_IRQHandler(void) {
    // Si recibo algo, lo guardo en 
    // "valor" y aumento su valor
   if ((USART1->SR & 0x0020)!=0) {
       valor = USART1->DR; 
      valor++;
 }
    }
int main(void){
   // PB6 y PB7 para la USART
   GPIOB->MODER |= (0x01 << (2*7+1)); // AF => (10)
   GPIOB->MODER &= ~(0x01 << (2*7));
   GPIOB->MODER |= (0x01 << (2*6+1)); // AF => (10)
   GPIOB->MODER &= ~(0x01 << (2*6));
    GPIOB->AFR[0] &= 0x00FFFFFF; // AF para UART => 7
   GPIOB->AFR[0] |= 0x77000000;
    // Configuración de la USART 
   USART1->CR1 = 0x0000000C; // UE = 0 , 8 bits, sin
                               // paridad, OVR8 = 16, 
                              // sin INT, TE = 1, RE = 1
   USART1->CR2 = 0x00000000; // 1 bit de parada (00)
BRR = 0x000000<del>5 = 20000000 = DOMAIL</del><br>CLASES PARTICULARES, TUTORÍAS TÉCNICAS ONLINE LLAMA O ENVÍA WHATSAPP: 689 45 44 70
                                  <u> IA WHATSAPP: 689 45 44 70</u>
1000101-02:001
 USART1->CR1 |= 0x01 << 5; // Habilitamos la interrupción para Rx (RXNEIE= 1)

EXACTLE OR WHATSAPP:689 45 44 70
                                       - - -
                    ONLINE PRIVATE LESSONS FOR SCIENCE STUDENTS
```
**O NGC riagonácio com no se hace responsable de la información contenida en el presente documento en virtud al<br>Articulo I G b de la Ley de Servicios de la Sociedad de la Información y de Comercio Electrónico, de 11 de juli** 

http://dte.uc3m.es

**SOBBE La Ley de Servicios de la Sodedad de la Información y C<br>Friación contenida en el dougla filmo es lífejas y les ora lojenes d** 

## Ejemplo 3: Rx por IRQ y Tx por Espera Activa

• El mismo ejemplo pero con IRQs en la Recepción

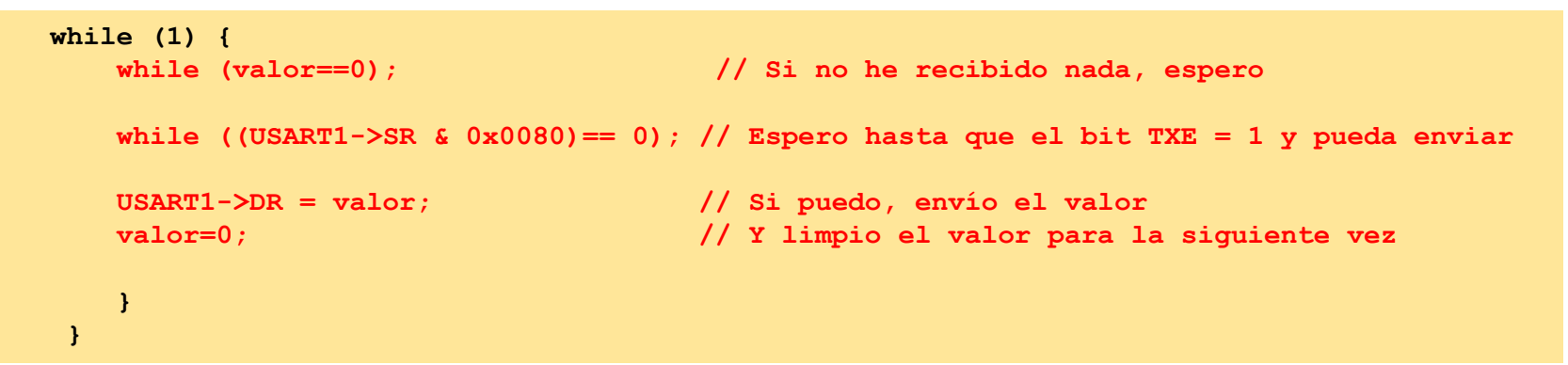

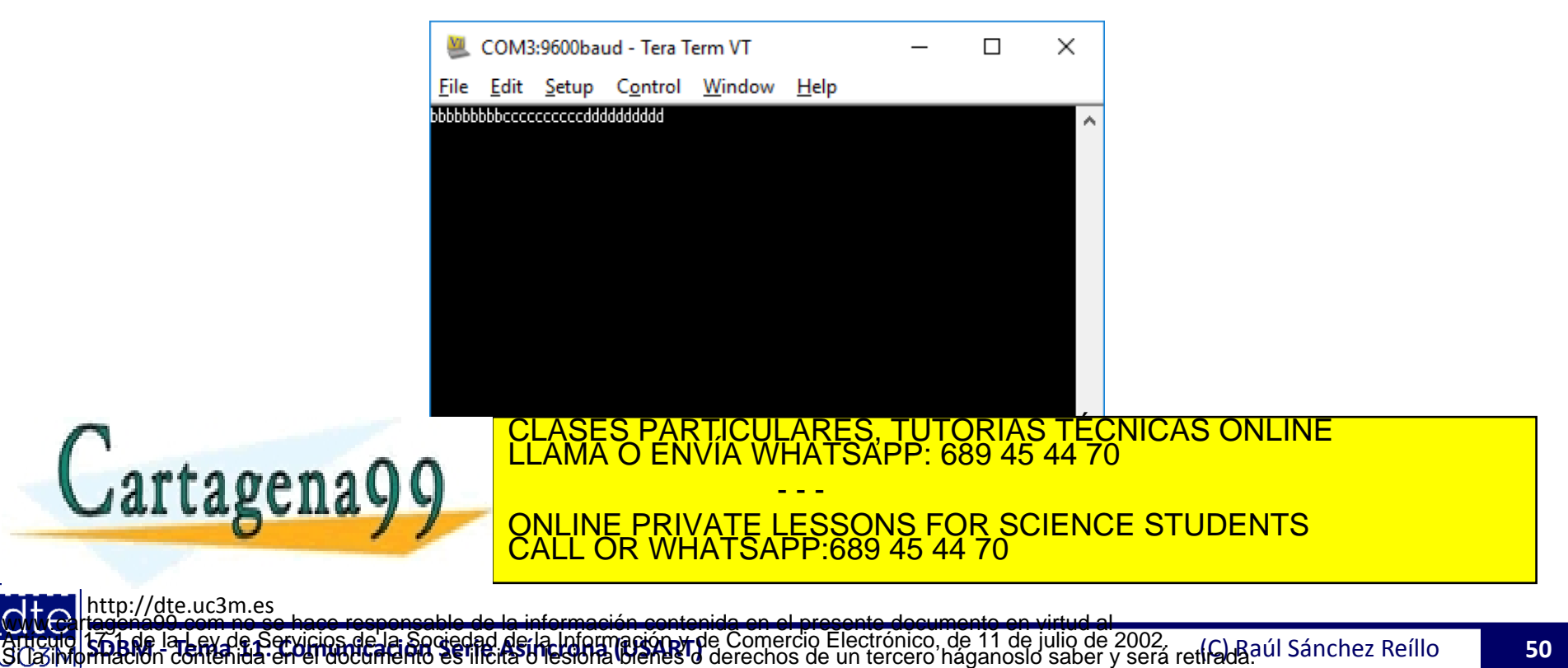

## **STM32 CubeMX: IRQ en USART con registros**

*Desactiva la IRQ* • CUIDADO: En este caso, a diferencia del ejemplo mostrado con HAL, hay que desactivar la IRQ en CUBE. Si no, aparece un fallo de compilación por duplicación de ajuste

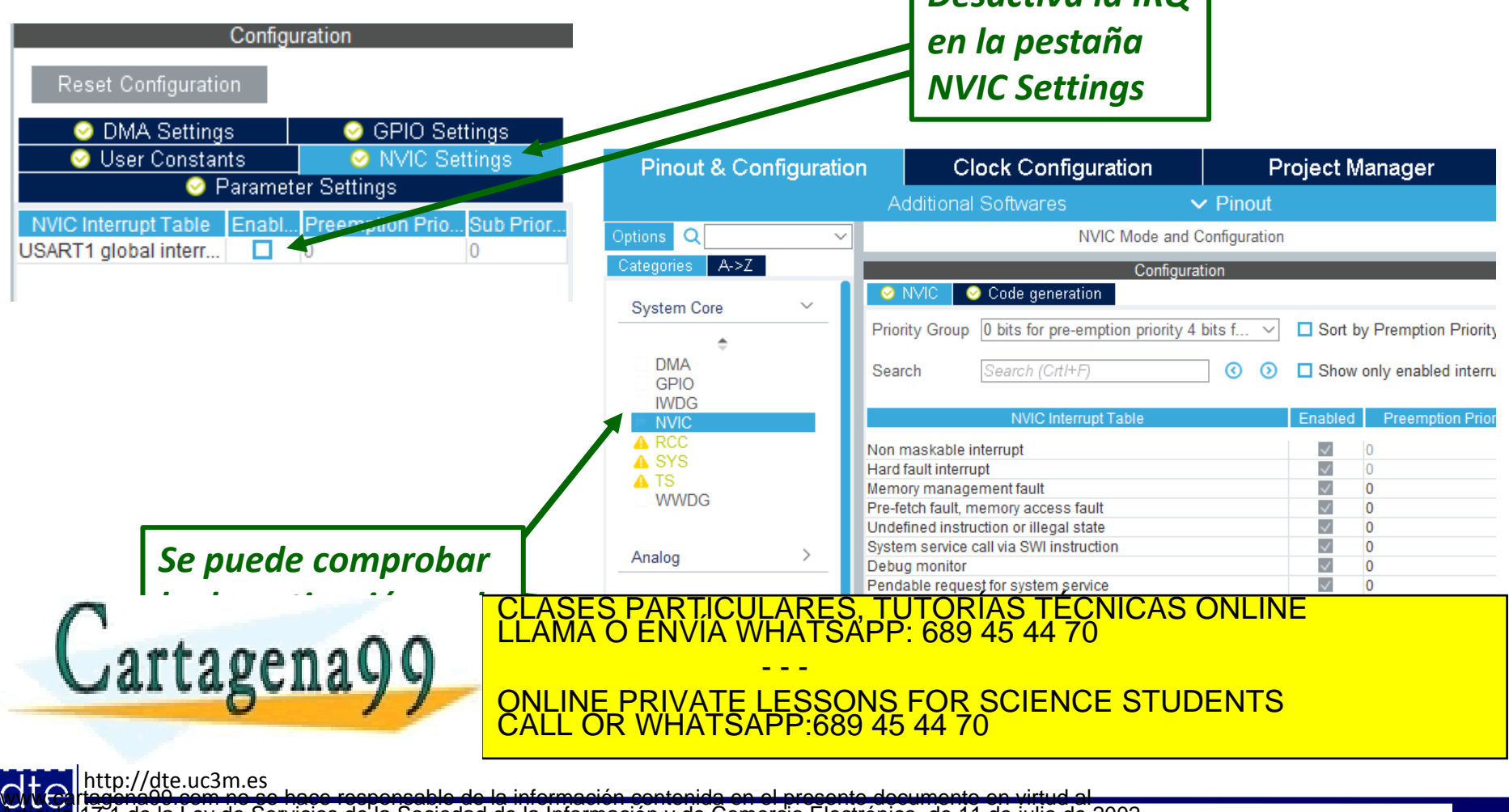

**tó bre la en acú de Servicios de la sogedad de la información de** Comercio Electronico, de 11 de julio de 2002.<br>Hilación contenida en el documento estilicita d'estona bienes o derechos de un tercero háganosio saber y será **O NGC riagonácio com no se hace responsable de la información contenida en el presente documento en virtud al<br>Articulo I G b de la Ley de Servicios de la Sociedad de la Información y de Comercio Electrónico, de 11 de juli**